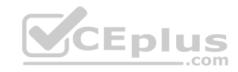

# JN0-102.exam.255q

Number: JN0-102 Passing Score: 800 Time Limit: 120 min

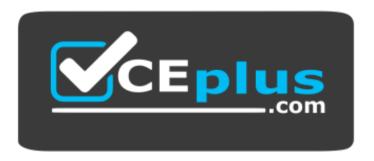

Website: https://vceplus.com

VCE to PDF Converter: <a href="https://vceplus.com/vce-to-pdf/">https://vceplus.com/vce-to-pdf/</a>

Facebook: https://www.facebook.com/VCE.For.All.VN/

Twitter: <a href="https://twitter.com/VCE\_Plus">https://twitter.com/VCE\_Plus</a>

https://vceplus.com/

JN0-102

Juniper Networks Certified Internet Associate, Junos (JNCIA-Junos)

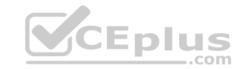

#### **Sections**

- 1. Volume A
- 2. Volume B
- 3. Volume C
- 4. Volume D

#### Exam A

#### **QUESTION 1**

What is the binary equivalent of 242.168.94.124?

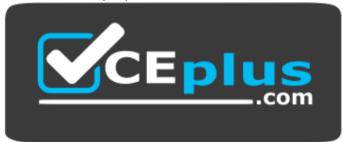

# https://vceplus.com/

- A. 11110011 10101000 01011110 01111100
- B. 11110010 10101010 01011110 01111100
- C. 11110010 10101000 01011110 01111100
- D. 11110010 10101000 01010110 01111100

**Correct Answer:** C **Section: Volume A** 

**Explanation** 

# **Explanation/Reference:**

#### **QUESTION 2**

What is the last usable IP address in the 218.6.0.0/17 network?

- A. 218.6.125.254
- B. 218.6.126.254
- C. 218.6.127.254

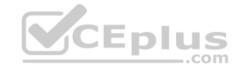

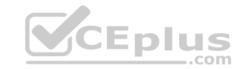

D. 218.6.128.254

Correct Answer: C Section: Volume A

**Explanation** 

**Explanation/Reference:** 

**QUESTION 3** 

What is the network address for the 10.13.147.100/19 host?

A. 10.13.128.0

B. 10.13.147.0C. 10.13.0.0

D. 10.13.100.0

**Correct Answer:** A **Section: Volume A** 

**Explanation** 

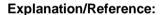

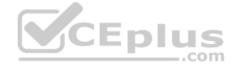

## **QUESTION 4**

Which two prefixes would summarize the networks shown below? (Choose two.)

192.168.1.0/24

192.168.2.0/24

192.168.3.0/24

A. 192.168.0.0/23

B. 192.168.0.0/22

C. 192.168.0.0/24

D. 192.168.0.0/21

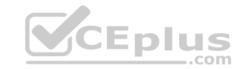

Correct Answer: BD Section: Volume A

**Explanation** 

**Explanation/Reference:** 

#### **QUESTION 5**

How many host addresses are available in the 172.27.0.0/28 network?

A. 6

B. 14

C. 28

D. 30

Correct Answer: B Section: Volume A

**Explanation** 

**Explanation/Reference:** 

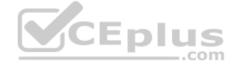

## **QUESTION 6**

What are three benefits of using IPv6? (Choose three.)

- A. IPv6 supports a greater level of security by integrating features that were optional add-ons in IPv4.
- B. IPv6 reduces administrative overhead using stateless address autoconfiguration for hosts.
- C. IPv6 eliminates the need for private to public NAT using a large address pool.
- D. IPv6 provides backward compatibility with IPv4 using the Next Header field.
- E. IPv6 represents large IP addresses using dotted decimal notation.

Correct Answer: ABC Section: Volume A

**Explanation** 

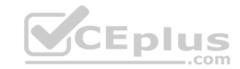

## **Explanation/Reference:**

#### **QUESTION 7**

Which statement is correct about the forwarding table?

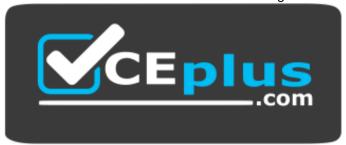

# https://vceplus.com/

- A. The forwarding table is stored only on the PFE.
- B. The forwarding table contains all known routes.
- C. The forwarding table is stored on both the RE and PFE.
- D. The forwarding table is stored only on the RE.

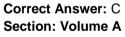

**Explanation** 

# **Explanation/Reference:**

## **QUESTION 8**

Which statement describes exception traffic?

- A. Exception traffic must be sent to the PFE for processing.
- B. Exception traffic enters one ingress port and is sent out multiple egress ports.
- C. Exception traffic is rate-limited on the internal link to prevent DoS attacks.
- D. Exception traffic is processed after forwarding traffic when congestion exists.

**Correct Answer:** C **Section: Volume A** 

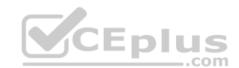

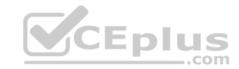

# **Explanation**

## **Explanation/Reference:**

#### **QUESTION 9**

Which process is responsible for the configuration of the router and all user commands on a Junos device?

- A. rpd
- B. chassisd
- C. dcd
- D. mgd

Correct Answer: D Section: Volume A

### **Explanation**

# **Explanation/Reference:**

### **QUESTION 10**

How does the PFE handle unicast transit traffic destined for an existing forwarding table entry?

- A. It sends the traffic through one egress port toward its destination.
- B. It sends the traffic through multiple egress ports to all available receivers.
- C. It sends the traffic through an internal link to the RE.
- D. It sends the traffic to the local system for further processing.

Correct Answer: A Section: Volume A

# **Explanation**

# **Explanation/Reference:**

### **QUESTION 11**

Which two design goals describe the Junos OS design? (Choose two.)

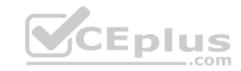

- A. clean separation of security and routing policies
- B. clean separation of control and forwarding planes
- C. modularization of multiple software processes
- D. a single hardware platform for all software applications

Correct Answer: BC Section: Volume A Explanation

**Explanation/Reference:** 

#### **QUESTION 12**

Which two Junos platforms provide stateful firewall functionality? (Choose two.)

- A. MX Series
- B. EX Series
- C. SRX Series
- D. QFX Series

Correct Answer: AC Section: Volume A

**Explanation** 

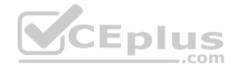

# **Explanation/Reference:**

#### **QUESTION 13**

What are two examples of RE exception traffic? (Choose two.)

- A. BGP updates that travel through the local router and are destined for a remote router.
- B. OSPF hello packets that are sent from a remote router and are destined for the local router.
- C. Telnet traffic that is sent from a remote host and is destined for the local router.
- D. Telnet traffic that travels through the local router and is destined for a remote end host.

Correct Answer: BC Section: Volume A

**Explanation** 

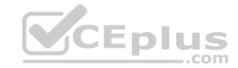

## **Explanation/Reference:**

#### **QUESTION 14**

In the Junos OS, what handles transit traffic?

- A. Transit traffic is handled by the RE only.
- B. Transit traffic is handled by the PFE only.
- C. Transit traffic is handled by both the RE and the PFE.
- D. Transit traffic is not handled by the RE or the PFE.

Correct Answer: B Section: Volume A Explanation

Explanation/Reference:

#### **QUESTION 15**

Which statement describes transit traffic?

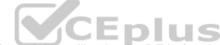

- A. Traffic addressed to the chassis that requires some form of special handling by the RE before it can be forwarded out an egress port.
- B. Traffic that enters an ingress port, is compared against the forwarding table, and is forwarded out an egress port.
- C. Any traffic that requires the generation of an ICMP message.
- D. Traffic that requires some form of special attention and does not pass through the device.

Correct Answer: B Section: Volume A Explanation

# Explanation/Reference:

### **QUESTION 16**

What is the central processing component of the forwarding plane?

- A. PFE
- B. RE
- C. Junos OS

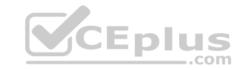

D. forwarding table

Correct Answer: A Section: Volume A

**Explanation** 

**Explanation/Reference:** 

## **QUESTION 17**

Which statement is correct regarding the Junos OS?

- A. The same Junos OS image is used on all Junos devices.
- B. The Junos OS provides separation between the control and forwarding planes.
- C. Each Junos OS image is based on model-specific source code.
- D. The Junos OS creates a secondary instance of the kernel to ensure redundancy.

Correct Answer: B Section: Volume A

**Explanation** 

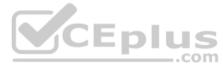

# **Explanation/Reference:**

#### **QUESTION 18**

What are two functions of the RE? (Choose two).

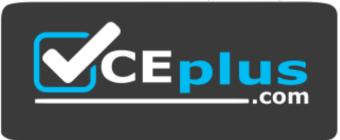

https://vceplus.com/

A. to maintain routing tables

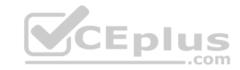

- B. to forward traffic toward its destination
- C. to manage the PFE
- D. to implement various services such as policing, stateless firewall filtering, and class of service

**Correct Answer:** AC **Section: Volume A** 

**Explanation** 

## **Explanation/Reference:**

#### **QUESTION 19**

Which statement is correct regarding exception traffic processing?

- A. Exception traffic is only handled by the PFE.
- B. Exception traffic is rate-limited across the internal link to protect the RE.
- C. Exception traffic is not prioritized during times of congestion.
- D. Exception traffic is forwarded based on forwarding table entries.

**Correct Answer:** B **Section:** Volume A

**Explanation** 

# **Explanation/Reference:**

## **QUESTION 20**

When using keyboard shortcuts, which single keystroke combination allows users to erase the entire current command?

- A. Ctrl + a
- B. Ctrl + e
- C. Ctrl + u
- D. Ctrl + w

**Correct Answer:** C **Section: Volume A** 

**Explanation** 

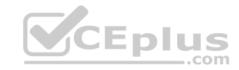

## **Explanation/Reference:**

#### **QUESTION 21**

When using keyboard shortcuts, which keystroke combination allows users to erase a single word to the left of the cursor?

- A. Ctrl + a
- B. Ctrl + e
- C. Ctrl + u
- D. Ctrl + w

**Correct Answer:** D **Section: Volume A** 

**Explanation** 

# **Explanation/Reference:**

## **QUESTION 22**

What must you type to enter operational mode from the root@% command prompt?

- A. exit
- B. configure
- C. edit
- D. cli

**Correct Answer:** D **Section: Volume A** 

**Explanation** 

# Explanation/Reference:

## **QUESTION 23**

Which two commands would you use to discard a candidate configuration? (Choose two.)

- A. rollback
- B. delete
- C. delete 0

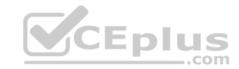

D. rollback 0

Correct Answer: AD Section: Volume A

**Explanation** 

# **Explanation/Reference:**

## **QUESTION 24**

Which two statements are true about the configure exclusive command? (Choose two.)

- A. It allows users to retain all uncommitted changes when exiting exclusive configuration mode.
- B. It allows multiple users to edit private copies of the configuration concurrently.
- C. It causes the loss of all uncommitted changes when exiting exclusive configuration mode.
- D. It excludes other users from editing the configuration.

Correct Answer: CD Section: Volume A

**Explanation** 

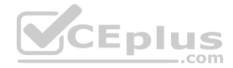

# Explanation/Reference:

#### **QUESTION 25**

Which command will display the active configuration?

- A. user@router> show configuration
- B. user@router# show
- C. user@router> show system configuration
- D. user@router> show system commit

Correct Answer: A Section: Volume A

**Explanation** 

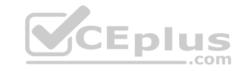

Which three commands will cause a logical interface to go administratively down after being committed? (Choose three.)

- A. shutdown
- B. deactivate
- C. disable
- D. down
- E. delete

Correct Answer: BCE Section: Volume A

**Explanation** 

**Explanation/Reference:** 

#### **QUESTION 27**

Which command returns a list of commands in which a given keyword is used throughout the Junos hierarchies?

- A. help topic
- B. help reference
- C. help apropos
- D. help tip

**Correct Answer:** C **Section: Volume A** 

**Explanation** 

**Explanation/Reference:** 

## **QUESTION 28**

Which three statements are true regarding the candidate configuration? (Choose three.)

CEplus

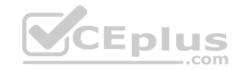

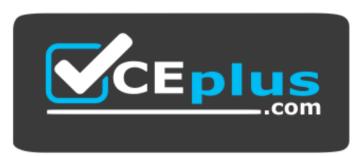

# https://vceplus.com/

- A. The candidate configuration is a temporary configuration that might become the active configuration.
- B. A candidate configuration is initially populated with the configuration currently active on the system.
- C. Changes to the candidate configuration take effect immediately.
- D. The candidate configuration becomes the active configuration after a system reboot.
- E. The configure private command allows concurrent editing of a candidate configuration by multiple users.

Correct Answer: ABE Section: Volume A

**Explanation** 

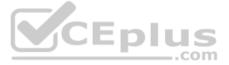

# Explanation/Reference:

#### **QUESTION 29**

```
-- Exhibit --
[edit]
user@router# show | compare
[edit protocols ospf area 0.0.0.0]
- interface ge-0/0/0.0 {
- disable;
- }
[edit protocols ospf]
area 0.0.0.0 { ... } +
area 0.0.0.1 {
+ interface ge-0/0/0.0;
+ }
```

# CEplus

#### -- Exhibit --

Referring to the exhibit, what are two differences between the active and candidate configurations? (Choose two.)

- A. The ge-0/0/0 interface was added to the candidate configuration.
- B. Area 0 was added to the active configuration.
- C. Area 1 was added to the candidate configuration.
- D. The ge-0/0/0 interface was added to the active configuration.

Correct Answer: AC Section: Volume A Explanation

## **Explanation/Reference:**

## **QUESTION 30**

You are asked to change the cable on interface ge-2/1/3.

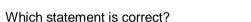

- A. The cable is found on FPC 1, slot 3, and port 2.
- B. The cable is found on slot 1, port 2, and FPC 3.
- C. The cable is found on port 3, FPC 2, and slot 1.
- D. The cable is found on FPC 1, slot 2, and port 3.

**Correct Answer:** C **Section: Volume A** 

## **Explanation**

# **Explanation/Reference:**

#### **QUESTION 31**

You are asked to change the cable on interface fe-4/2/3.

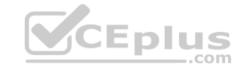

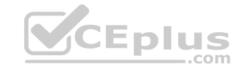

#### Which statement is correct?

- A. The cable is found on port 4, FPC 2, and slot 3.
- B. The cable is found on slot 2, port 3, and FPC 4.
- C. The cable is found on FPC 4, slot 3, and port 2.
- D. The cable is found on slot 2, FPC 3, and port 4.

Correct Answer: B Section: Volume A Explanation

# **Explanation/Reference:**

#### **QUESTION 32**

You are asked to change the cable on interface ge-0/2/1.

Which statement is correct?

- A. The cable is found on slot 2, port 0, and FPC 1.
- B. The cable is found on FPC 0, slot 1, and port 2.
- C. The cable is found on port 1, slot 0, and FPC 2.
- D. The cable is found on slot 2, port 1, and FPC 0.

Correct Answer: D Section: Volume A Explanation

# **Explanation/Reference:**

#### **QUESTION 33**

-- Exhibit -user@router> show configuration groups { ge-int { interfaces { <ge-\*> { unit 0 { familyinet { address 10.10.12.1/24; }

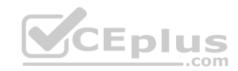

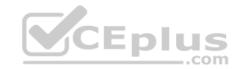

```
}
}
}

}

interfaces { ge-0/0/1
{
unit 0; }

-- Exhibit --
```

Referring to the exhibit, which two actions would you take to only apply the 10.10.12.1/24 address to the ge-0/0/1.0 interface?

- A. Apply the ge-int group to the configuration at the [edit] hierarchy.
- B. Apply the ge-int group to the configuration at the [edit interfaces ge-0/0/1] hierarchy.
- C. Apply the ge-int group to the configuration at the [edit interfaces ge-0/0/1 unit 0] hierarchy.
- D. Apply the ge-int group to the configuration at the [edit interfaces] hierarchy.

Correct Answer: BC Section: Volume A

**Explanation** 

# Explanation/Reference:

## **QUESTION 34**

Which interface type connects the control and forwarding planes on an MX Series device?

- A. fxp1
- B. fxp0
- C. me0
- D. ae1

Correct Answer: A Section: Volume A

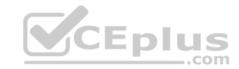

## **Explanation**

# **Explanation/Reference:**

### **QUESTION 35**

Which command is used to restore a Junos device to its default state?

- A. load factory-default
- B. load override factory-default
- C. load replace default
- D. load set default

Correct Answer: A Section: Volume A

**Explanation** 

# **Explanation/Reference:**

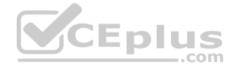

## **QUESTION 36**

```
-- Exhibit -- {master:0}[edit interfaces] user@switch# show me0 { disable; unit 0 { familyinet { address 10.1.1.10/24; } } } -- Exhibit --
```

Administrators report that they are unable to access the management interface of the EX Series device shown in the exhibit.

Which command will resolve this problem?

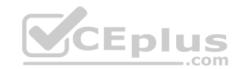

- A. delete me0 disable
- B. activate me0
- C. set me0 unit 0 enable
- D. deactivate me0

Correct Answer: A Section: Volume A

**Explanation** 

**Explanation/Reference:** 

#### **QUESTION 37**

Which statement is true about logical units?

- A. Logical units are similar to VLANs used by other vendors.
- B. A logical unit is required for transit interfaces.
- C. Frame Relay encapsulation supports one logical unit.
- D. Link speed and duplex are configured in the logical unit properties.

Correct Answer: B Section: Volume A Explanation

**Explanation/Reference:** 

#### **QUESTION 38**

```
-- Exhibit --
[edit system syslog]
user@router# show
host 152.170.10.10 {
any warning;
}
file changes { change-log
info;
}
```

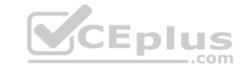

#### -- Exhibit --

Referring to the exhibit, which two statements are true? (Choose two.)

- A. Any warning message will be sent to the 152.170.10.10 host.
- B. A warning message will be logged when the 152.170.10.10 host logs in.
- C. Changes to the device's internal temperatures will be logged.
- D. Changes to the configuration will be logged.

Correct Answer: AD Section: Volume A Explanation

# **Explanation/Reference:**

## **QUESTION 39**

Which command is used to load the rescue configuration?

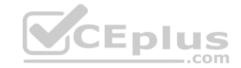

- A. load override rescue
- B. rollback rescue
- C. load replace rescue-configuration
- D. rollback 49

Correct Answer: B Section: Volume A Explanation

# **Explanation/Reference:**

## **QUESTION 40**

Which two external authentication servers are supported for administrative access to a Junos device? (Choose two.)

- A. RADIUS
- B. LDAP
- C. ACE

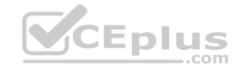

D. TACACS+

Correct Answer: AD Section: Volume A **Explanation** 

**Explanation/Reference:** 

#### **QUESTION 41**

-- Exhibit -user@router> restart

unknown command.

-- Exhibit --

You are investigating routing problems on a device running the Junos OS. You receive the error shown in the exhibit when you attempt to restart the routing process. CEplus

Which statement describes the problem?

- A. You have typed an invalid command.
- B. You must be in configuration mode to restart the routing process.
- C. You do not have permission to restart the routing process.
- D. You must wait until close of business to restart the routing process, based on user-defined policy.

**Correct Answer:** C Section: Volume A

**Explanation** 

**Explanation/Reference:** 

## **QUESTION 42**

At which command prompt would you issue the set date <date> command?

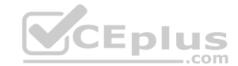

- A. [edit chassis]user@rou ter#
- B. [edit]user@router #
- C. [edit system]user@rout er# D. user@router>

Correct Answer: D Section: Volume A Explanation

# **Explanation/Reference:**

## **QUESTION 43**

You must apply the family inet configuration parameter only to Gigabit Ethernet interfaces that are in FPC 2.

Which output applies to this configuration?

```
A. [edit
   groups]user@router#
   show
   ge-int {
   interfaces {
      <ge-*> {
      unit 0 {
      familyinet;
       }
      }
   }
   B. [edit
```

groups]user@router#

show

\_.com

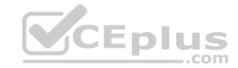

```
ge-int {
   interfaces
   { <*> { unit
   0 {
   familyinet;
C. [edit
   groups]user@router#
   show
   ge-int {
   interfaces {
   <*-2/*/*> {
   unit 0 {
   familyinet;
D. [edit
   groups]user@router#
   show
   ge-int {
   interfaces {
   <ge-2/*> {
   unit 0 {
   familyinet;
```

Correct Answer: D Section: Volume A Explanation

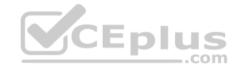

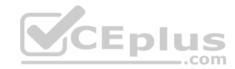

## **Explanation/Reference:**

#### **QUESTION 44**

```
-- Exhibit -[edit interfaces ge-0/0/1] user@router# show unit 100 { vlan-id 100; family inet { address 10.1.1.1 /24; } } } [edit interfaces ge-0/0/1] user@router# commit check [edit interfaces ge-0/0/1] 'unit 100' Only unit 0 is valid for this encapsulation error: configuration check-out failed -- Exhibit --
```

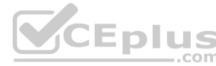

Referring to the exhibit, you are unable to commit the configuration for the ge-0/0/1 interface.

What must you do to commit the configuration?

- A. You must set the vlan-tagging parameter under the [edit interfaces ge-0/0/1] hierarchy.
- B. You must use the rename command to change unit 100 to unit 0.
- C. You must set the encapsulation flexible-ethernet-services parameter under the [edit interfaces ge-0/0/1] hierarchy.
- D. You must set the encapsulation vlan-ccc parameter under the [edit interfaces ge-0/0/1 unit 100] hierarchy.

Correct Answer: A Section: Volume A

**Explanation** 

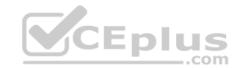

You are asked to configure the configuration archival feature on your Junos devices.

Which two transfer methods are available? (Choose two.)

A. TFTP

B. FTP

C. SCP

D. SFTP

Correct Answer: BC Section: Volume A Explanation

**Explanation/Reference:** 

#### **QUESTION 46**

-- Exhibit --

user@router> show system alarms

1 alarms currently active

Alarm time Class Description

2013-09-14 23:54:01 UTC Minor Rescue configuration is not set -

- Exhibit --

Which command will resolve the problem shown in the exhibit?

A. user@router> request system configuration rescue save

B. user@router# request system configuration rescue save

C. user@router> file copy current /config/rescue.conf D. user@router# file copy current /config/rescue.conf

Correct Answer: A Section: Volume A

**Explanation** 

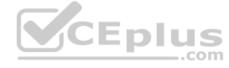

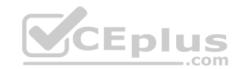

Which command displays only the interfaces that are operationally and administratively up?

A. show interfaces terse | match up

B. show interfaces terse | match down

C. show interfaces terse | except up

D. show interfaces terse | except down

**Correct Answer:** D **Section: Volume A** 

**Explanation** 

# **Explanation/Reference:**

## **QUESTION 48**

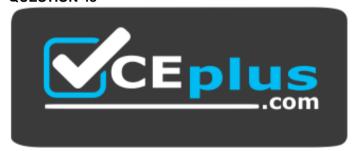

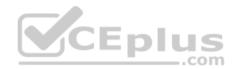

https://vceplus.com/To which directory does the Junos OS write traceoptions files?

A. /var/tmp/

B. /var/

C. /var/log/

D. /var/home/<username>/

**Correct Answer:** C **Section: Volume A** 

Explanation

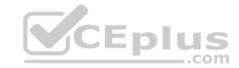

Which command gracefully shuts down the Junos OS?

- A. request system reboot
- B. request system logout
- C. request system halt
- D. restart gracefully

**Correct Answer:** C **Section: Volume A** 

**Explanation** 

**Explanation/Reference:** 

#### **QUESTION 50**

Which action does the ping 172.18.1.1 size 5 command perform?

- A. It sends only five ping requests to the 172.18.1.1 destination.
- B. It sends a continuous ping with a packet length of five bytes to the 172.18.1.1 destination.
- C. It sends five rapid ping requests to the 172.18.1.1 destination.
- D. It sends a continuous rapid ping with a packet length of five bytes to the 172.18.1.1 destination.

Correct Answer: B Section: Volume A Explanation

**Explanation/Reference:** 

#### **QUESTION 51**

Which command displays the current temperature of a Junos device's components?

- A. show chassis temperature-thresholds
- B. show chassis environment
- C. show chassis hardware
- D. show chassis alarms

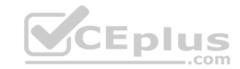

Correct Answer: B Section: Volume A Explanation

## **Explanation/Reference:**

#### **QUESTION 52**

Which command would you use to view interface usage details in real time?

- A. show interfaces terse
- B. show interfaces extensive
- C. monitor interface trafficD, monitor traffic interface

**Correct Answer:** C **Section: Volume A** 

## **Explanation**

## **Explanation/Reference:**

# **QUESTION 53**

What happens when you issue the ping 172.19.102.2 count 5 command?

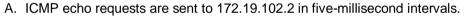

- B. ICMP echo requests are sent to 172.19.102.2 until five packets are dropped.
- C. ICMP echo requests are sent to 172.19.102.2 five times.
- D. ICMP echo requests are sent continuously to 172.19.102.2 for five seconds.

**Correct Answer:** C **Section: Volume A** 

Explanation

**Explanation/Reference:** 

**QUESTION 54** 

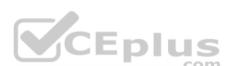

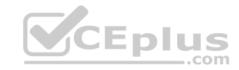

You are asked to configure real-time performance monitoring (RPM) between two Junos devices to track traffic in your network.

Which two application traffic types can you track? (Choose two.)

- A. ICMP
- B. SNMP
- C. TCP
- D. HTTPS

**Correct Answer:** AC **Section: Volume A** 

**Explanation** 

## **Explanation/Reference:**

#### **QUESTION 55**

Which command displays the egress interfaces selected on the PFE for destination prefixes?

- A. show route forwarding-table
- B. show route table
- C. show route table extensive
- D. show pfefwdd

Correct Answer: A Section: Volume B

**Explanation** 

# **Explanation/Reference:**

## **QUESTION 56**

Which route filter match type only matches prefixes greater than the defined prefix?

- A. exact
- B. upto
- C. longer
- D. orlonger

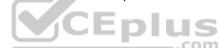

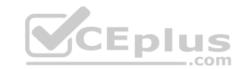

**Correct Answer:** C **Section: Volume B** 

**Explanation** 

# **Explanation/Reference:**

#### **QUESTION 57**

In which hierarchy are routing policies defined?

- A. [edit policy-options]
- B. [edit routing-options]
- C. [edit forwarding-options]
- D. [edit protocols]

Correct Answer: A Section: Volume B

## **Explanation**

# **Explanation/Reference:**

## **QUESTION 58**

What are two default routing policies on Junos devices? (Choose two.)

- A. The BGP import policy accepts all BGP routes.
- B. The BGP export policy rejects all active BGP routes.
- C. The OSPF import policy accepts all OSPF routes.
- D. The OSPF export policy accepts all active OSPF routes.

**Correct Answer:** AC **Section: Volume B** 

**Explanation** 

## **Explanation/Reference:**

#### **QUESTION 59**

Which statement is correct about policies in the Junos OS?

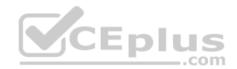

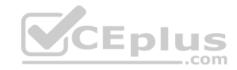

- A. Import policies are used to filter routes from the routing table to the forwarding table.
- B. Import policies are used to filter routes destined for the routing table.
- C. Import policies are used to filter routes being sent to neighboring devices.
- D. Import policies are used to filter traffic entering the device.

Correct Answer: B Section: Volume B Explanation

**Explanation/Reference:** 

#### **QUESTION 60**

Which statement is correct about policies in the Junos OS?

- A. Export policies are used to filter routes from the RE forwarding table to the PFE forwarding table.
- B. Export policies are used to filter routes destined for the routing table.
- C. Export policies are used to filter routes being sent to neighboring devices.
- D. Export policies are used to filter traffic leaving the device.

Correct Answer: C Section: Volume B

**Explanation** 

Explanation/Reference:

## **QUESTION 61**

What is the default action for firewall filters?

- A. accept
- B. reject
- C. discard
- D. log

**Correct Answer:** C **Section: Volume B** 

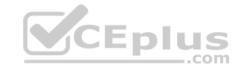

# **Explanation**

# **Explanation/Reference:**

#### **QUESTION 62**

What is the purpose of unicast reverse path forwarding?

- A. to validate packet receipt on interfaces where the traffic should be received
- B. to forward packets out the interfaces where the traffic should be received
- C. to forward packets out the interfaces where the traffic should be sent
- D. to validate packet receipt on interfaces where the traffic should be sent

Correct Answer: A Section: Volume B

**Explanation** 

# **Explanation/Reference:**

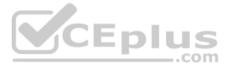

#### **QUESTION 63**

Which two statements are correct about firewall filters in the Junos OS? (Choose two.)

- A. Firewall filters are stateless.
- B. Firewall filters are used to control routing information that is exchanged between devices.
- C. Firewall filters are used to control traffic passing through the device.
- D. Firewall filters can only be applied to traffic entering the device.

Correct Answer: AC Section: Volume B Explanation

**Explanation/Reference:** 

#### **QUESTION 64**

Which two firewall filter actions will terminate the processing and evaluation of a packet? (Choose two.)

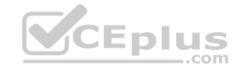

A. permit

B. accept C. deny

D. discard

Correct Answer: BD Section: Volume B

**Explanation** 

# **Explanation/Reference:**

#### **QUESTION 65**

Which two statements are true regarding routing policy processing? (Choose two.)

- A. The Junos OS verifies the match criteria of each policy in order and performs the associated action when a match occurs.
- B. Policies are evaluated from right to left as displayed in the Junos OS configuration file.
- C. Polices are evaluated based on the order in which they are applied to a routing protocol.
- D. Policy processing stops once the last statement in the policy is evaluated.

Correct Answer: AC Section: Volume B

**Explanation** 

# **Explanation/Reference:**

#### **QUESTION 66**

What are three firewall filter terminating actions? (Choose three.)

- A. accept
- B. log
- C. reject
- D. discard
- E. drop

Correct Answer: ACD

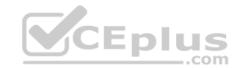

Section: Volume B Explanation

# **Explanation/Reference:**

#### **QUESTION 67**

Which command will apply a policy to redistribute static routes into OSPF?

A. set protocols ospf import static-routes

B. set protocols ospf export static-routes

C. set routing-options static defaults readvertise

D. set routing-options static route 0.0.0.0/0 readvertise

**Correct Answer:** B **Section: Volume B** 

# **Explanation**

# **Explanation/Reference:**

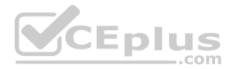

#### **QUESTION 68**

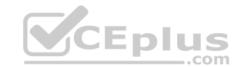

```
}
-- Exhibit --
```

Which two tasks are accomplished by the firewall filter shown in the exhibit? (Choose two.)

- A. Traffic matching the my-policy term will be counted and accepted.
- B. Traffic matching the my-policy term will be counted and discarded.
- C. Traffic not matching the my-policy term will be discarded.
- D. Traffic not matching the my-policy term will be accepted.

Correct Answer: AC Section: Volume B Explanation

## **Explanation/Reference:**

# **QUESTION 69**

```
-- Exhibit --
[edit policy-options]
user@router# show policy-
statement my-policy { term
1 { from {
route-filter 172.27.0.0/24 longer;
}
then reject;
}
-- Exhibit --
```

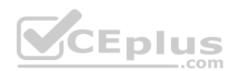

Which statement is correct about the policy shown in the exhibit?

- A. All routes are accepted.
- B. All routes are rejected.
- C. A 172.27.0.0/24 route will be accepted.

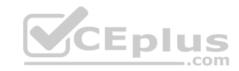

# D. A 172.27.0.0/16 route will be accepted.

**Correct Answer:** B **Section: Volume B** 

**Explanation** 

**Explanation/Reference:** 

#### **QUESTION 70**

```
-- Exhibit -policy-options {
policy-statement example-pol
term 1 {
from { protocol
static;
route-filter 10.1.0.0/16 exact;
then { preference
6; accept;
term 2 { from { protocol static;
route-filter 10.1.1.0/24 longer;
then {
preference 7; accept;
term 3 { from {
protocol static;
route-filter 10.1.0.0/16 upto /24;
then { preference
8;
accept;
```

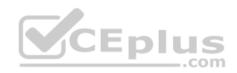

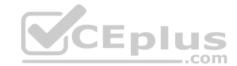

```
}
term 4 {
then accept;
}
}
-- Exhibit --
```

Referring to the exhibit, if the static route with prefix 10.1.1.0/24 is evaluated against the routing policy, which preference value will be set?

- A. The preference will be 6.
- B. The preference will be 7.
- C. The preference will be 8.

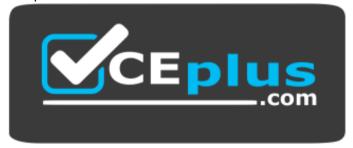

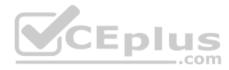

https://vceplus.com/

D. The preference will be the default for static routes.

**Correct Answer:** C **Section: Volume B** 

## **Explanation**

## Explanation/Reference: QUESTION 71

```
-- Exhibit --
[edit policy-options]
user@router# show policy-
statement block-routes { term 1
{ from {
```

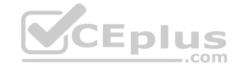

```
route-filter 172.27.0.0/24 longer;
    }
then reject;
  }
term 2 { then
accept;
    }
}
--- Exhibit ---
```

You are asked to ensure that your device does not accept any prefixes within the 172.27.0.0/24 network. You have applied the policy shown in the exhibit, but the 172.27.0.0/24 route is still present on your device.

Which configuration will resolve this problem?

- A. [edit policy-options policy-statement block-routes] user@router# set term 1 from route-filter 172.27.0.0/24 orlonger
- B. [edit policy-options policy-statement block-routes] user@router# set term 1 from route-filter 172.27.0.0/24 upto /30
- C. [edit policy-options policy-statement block-routes] user@router# set term 2 from route-filter 172.27.0.0/24 longer
- D. [edit policy-options policy-statement block-routes] user@router# set term 2 from route-filter 172.27.0.0/24 orlonger

Correct Answer: A Section: Volume B

**Explanation** 

Explanation/Reference: QUESTION 72

-- Exhibit --

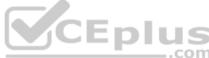

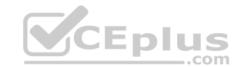

```
[edit policy-options policy-statement my-policy]
user@router# show
term 1 { from {
route-filter 192.168.0.0/16 orlonger;
then accept;
-- Exhibit --
Referring to the exhibit, which three networks match the policy? (Choose three.)
A. 192.168.0.0/16
B. 192.168.0.0/15
C. 192.168.65.0/24
D. 192.167.0.0/17
E. 192.168.24.89/32
```

Correct Answer: ACE **Section: Volume B** 

**Explanation** 

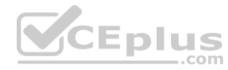

## **Explanation/Reference:**

## **QUESTION 73**

```
-- Exhibit -firewall {
filter select-telnet {
term 1 { from {
source-address {
             10.0.0.0/8;
} then log;
term 2
from
protocoltcp;
port telnet;
```

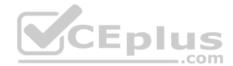

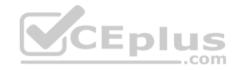

A Telnet session is initiated from host 10.1.1.1.

What will happen when it is processed by the firewall filter shown in the exhibit?

- A. The packet will be accepted and logged.
- B. The packet will be discarded and logged.
- C. The packet will be rejected and a syslog message generated.
- D. The packet will be accepted and sampled.

Correct Answer: A Section: Volume B Explanation

Explanation/Reference:

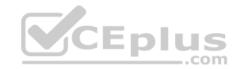

#### **QUESTION 74**

```
-- Exhibit --
[edit policy-options policy-statement my-policy]
user@router# show term 1 { from { route-filter
192.168.0.0/16 prefix-length-range /20-/24;
}
then accept;
}
-- Exhibit --
Referring to the exhibit, which three networks match the policy? (Choose three.)

A. 192.168.0.0/20
B. 192.168.0.0/16
C. 192.168.128.0/18
D. 192.168.128.0/21
E. 192.168.64.0/24
```

Correct Answer: ADE Section: Volume B

**Explanation** 

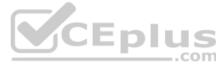

## **Explanation/Reference:**

#### **QUESTION 75**

```
-- Exhibit --
[edit policy-options policy-statement my-policy]
user@router# show term
reject {
then reject;
}
term match { from
{ protocolbgp;
route-filter 10.10.10.0/24 exact;
}
}
-- Exhibit --
```

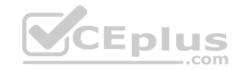

Referring to the exhibit, you must move the match term above the reject term.

Which command would accomplish this task?

- A. set term match from policy reject
- B. up 1 copy policy-statement my-policy term match to term before-reject
- C. activate term match to policy
- D. insert term match before term reject

Correct Answer: D Section: Volume B

Explanation

## **Explanation/Reference:**

## **QUESTION 76**

-- Exhibit -

| Time     | Filter        | Action | Interface | Protocol | Src Addr     | Dest Addr     |
|----------|---------------|--------|-----------|----------|--------------|---------------|
| 14:52:51 | select-telnet | A      | local     | TCP      | 192.168.10.1 | 192.168.209.2 |
| 14:52:51 | select-telnet | A      | local     | TCP      | 192.168.10.1 | 192.168.209.2 |
| 14:52:46 | select-telnet | A      | local     | TCP      | 192.168.10.1 | 192.168.209.2 |
| 14:52:46 | select-telnet | A      | local     | TCP      | 192.168.10.1 | 192.168.209.2 |
| 14:52:46 | select-telnet | A      | local     | TCP      | 192.168.10.1 | 192.168.209.2 |
| 14:52:46 | select-telnet | A      | local     | TCP      | 192.168.10.1 | 192.168.209.2 |
| 14:52:46 | select-telnet | A      | local     | TCP      | 192.168.10.1 | 192.168.209.2 |
| 14:41:41 | pfe           | A      | local     | TCP      | 192.168.10.1 | 192.168.209.2 |
| 14:41:41 | pfe           | A      | local     | TCP      | 192.168.10.1 | 192.168.209.2 |
| 14:41:36 | pfe           | A      | local     | TCP      | 192.168.10.1 | 192.168.209.2 |
| 14:41:36 | pfe           | A      | local     | TCP      | 192.168.10.1 | 192.168.209.2 |
| 14:41:36 | pfe           | A      | local     | TCP      | 192.168.10.1 | 192.168.209.2 |
| 14:41:36 | pfe           | A      | local     | TCP      | 192.168.10.1 | 192.168.209.2 |
| 14:41:36 | pfe           | A      | local     | TCP      | 192.168.10.1 | 192.168.209.2 |

-- Exhibit --

Which command produces the output shown in the exhibit?

- A. show firewall counter telnet-counter filter select-telnet
- B. show firewall log
- C. show log messages

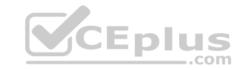

D. show services accounting usage

**Correct Answer**: B **Section**: Volume B

**Explanation** 

**Explanation/Reference:** 

#### **QUESTION 77**

Which two statements are true about firewall filter configurations? (Choose two.)

- A. Multiple action modifiers can be included in the same term.
- B. Only a single action modifier can be included in the same term.
- C. The default term within a firewall filter uses the discard action.
- D. The default term within a firewall filter uses the reject action.

**Correct Answer:** AC **Section: Volume B** 

**Explanation** 

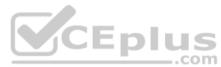

## **Explanation/Reference:**

#### **QUESTION 78**

Which two statements are true about firewall filter configurations? (Choose two.)

- A. Multiple action modifiers can be included in the same term.
- B. Only a single action modifier can be included in the same term.
- C. If an action modifier exists without a terminating action, matching packets will be accepted.
- D. If an action modifier exists without a terminating action, matching packets will be discarded.

Correct Answer: AC Section: Volume B Explanation

**Explanation/Reference:** 

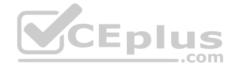

#### **QUESTION 79**

You have configured a firewall filter with a single term matching on packets with a source address in the 10.0.0.0/24 subnet. This term only includes the count action.

Which two statements are true about traffic evaluated by this firewall filter? (Choose two.)

- A. Packets outside the 10.0.0.0/24 subnet will be accepted.
- B. Packets outside the 10.0.0.0/24 subnet will be rejected. C. Packets outside the 10.0.0.0/24 subnet will be counted.
- D. Packets outside the 10.0.0.0/24 subnet will not be counted.

Correct Answer: BD Section: Volume B Explanation

**Explanation/Reference:** 

## QUESTION 80

You have configured a firewall filter with a single term matching on packets with a source address in the 10.0.0.0/24 subnet. This term only includes the count action.

Which two statements are true about traffic evaluated by this firewall filter? (Choose two.)

- A. Packets within the 10.0.0.0/24 subnet will be accepted.
- B. Packets within the 10.0.0.0/24 subnet will be rejected. C. Packets within the 10.0.0.0/24 subnet will be counted.
- D. Packets within the 10.0.0.0/24 subnet will not be counted.

Correct Answer: AC Section: Volume B

**Explanation** 

**Explanation/Reference:** 

#### **QUESTION 81**

The IP address 192.168.100.1 belongs to which class of IP address space?

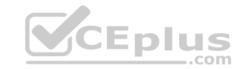

| Δ        | $\sim$ | 226   | ٨ |
|----------|--------|-------|---|
| <b>A</b> |        | IASS. | А |

B. Class B

C. Class C

D. Class D

**Correct Answer:** C **Section: Volume B** 

**Explanation** 

**Explanation/Reference:** 

## **QUESTION 82**

For the interface ge-1/2/3.4, what does the "ge" represent?

A. Gigabit Ethernet

B. SONET/SDH

C. Aggregated Ethernet

D. GRE

Correct Answer: A Section: Volume B

**Explanation** 

**Explanation/Reference:** 

## **QUESTION 83**

Which word starts a command to add configuration on a Junos device?

- A. get
- B. set
- C. put
- D. show

Correct Answer: B

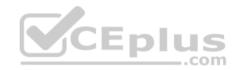

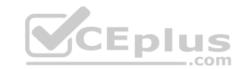

Section: Volume B Explanation

-

## Explanation/Reference:

#### **QUESTION 84**

Which word starts the command to remove configuration elements on a Junos device?

A. undo

B. remove

C. delete

D. unset

**Correct Answer:** C **Section: Volume B** 

**Explanation** 

## **Explanation/Reference:**

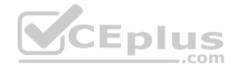

## **QUESTION 85**

After editing to your device's configuration, which command must you enter to activate the configuration changes?

A. set

B. copy candidate active

C. apply-config

D. commit

**Correct Answer:** D **Section: Volume B** 

**Explanation** 

**Explanation/Reference:** 

**QUESTION 86** 

What is the decimal equivalent of 00000110?

A. 2

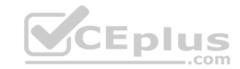

B. 4

C. 6

D. 11

Correct Answer: C Section: Volume B

**Explanation** 

**Explanation/Reference:** 

## **QUESTION 87**

Which CLI mode allows you to make configuration changes?

A. enable mode

B. configuration mode

C. operational mode

D. active mode

Correct Answer: B Section: Volume B

**Explanation** 

**Explanation/Reference:** 

## **QUESTION 88**

Which command do you use to navigate to [edit interfaces]?

A. cd interfaces

B. dir edit interfaces

C. edit interfaces

D. interfaces

**Correct Answer:** C **Section: Volume B** 

Explanation

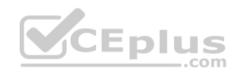

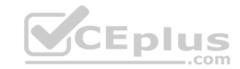

## **Explanation/Reference:**

#### **QUESTION 89**

Which command will display the contents of the forwarding table?

- A. show route forwarding-table
- B. show forwarding
- C. show configuration
- D. show interfaces

Correct Answer: A Section: Volume B

**Explanation** 

**Explanation/Reference:** 

## **QUESTION 90**

Which operating system do Juniper Networks MX Series routers use?

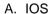

- B. MX-OS
- C. UNIX
- D. Junos OS

**Correct Answer:** D **Section: Volume B** 

**Explanation** 

## Explanation/Reference:

## **QUESTION 91**

Which command do you use to go from the shell prompt to the CLI prompt?

- A. run cli
- B. cli

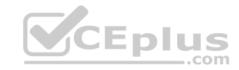

C. start cli

D. edit

Correct Answer: B Section: Volume B

**Explanation** 

**Explanation/Reference:** 

#### **QUESTION 92**

Which account is used to access a Junos device in factory-default configuration?

A. root

B. admin

C. juniper

D. user

Correct Answer: A Section: Volume B

**Explanation** 

**Explanation/Reference:** 

## **QUESTION 93**

Which statement is true regarding the Junos OS?

- A. Each process runs in its own protected memory space ensuring that one process cannot directly interfere with another.
- B. Processes share memory space but use separate ASICs so that one process cannot directly interfere with another.
- C. A central processor called the IP2 Chip dynamically assigns memory as process needs fluctuate.
- D. The memory management daemon (mmd) is responsible for allocating new memory for processes as they request it.

Correct Answer: A Section: Volume B

**Explanation** 

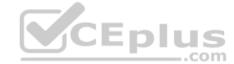

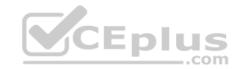

## **Explanation/Reference:**

#### **QUESTION 94**

Which statement is true regarding the Junos OS?

- A. The Junos kernel is based on the Solaris operating system.
- B. The Junos kernel is based on the GNU Zebra operating system.
- C. The Junos kernel is completely original and not based on any other operating system.
- D. The Junos kernel is based on the FreeBSD UNIX operating system.

Correct Answer: D Section: Volume B Explanation

**Explanation/Reference:** 

## **QUESTION 95**

Which statement is true regarding the Junos OS?

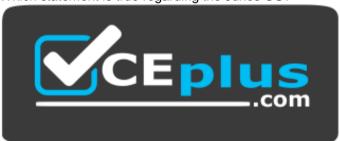

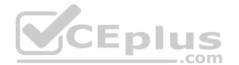

## https://vceplus.com/

- A. All platforms running the Junos OS use the same source code base.
- B. All platforms running the Junos OS use the same PFE.
- C. All platforms running the Junos OS use a hard drive to optimize syslog data storage.
- D. All platforms running the Junos OS use a separate process with protected memory space for each routing protocol.

Correct Answer: A Section: Volume B

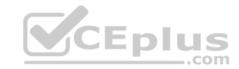

## **Explanation**

## **Explanation/Reference:**

## **QUESTION 96**

Which statement is true regarding the Junos OS?

- A. All platforms running the Junos OS have identical factory-default configurations.
- B. All platforms running the Junos OS use the IP2 processor for longest-match lookup.
- C. All platforms running the Junos OS use the same source code base.
- D. All platforms running the Junos OS use FXP1 for communication between control and forwarding planes.

Correct Answer: C Section: Volume B Explanation

**Explanation/Reference:** 

#### **QUESTION 97**

What are two Junos processes? (Choose two.)

- A. OSPF SPF daemon (ospfd)
- B. SNMP daemon (snmpd)
- C. BGP daemon (bgpd)
- D. Routing protocols daemon (rpd)

Correct Answer: BD Section: Volume B Explanation

**Explanation/Reference:** 

## **QUESTION 98**

On which operating system is the Junos OS based?

- A. ScreenOS
- B. Solaris

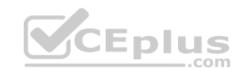

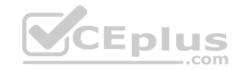

C. FreeBSD

D. HP-UX

**Correct Answer:** C **Section: Volume B** 

**Explanation** 

**Explanation/Reference:** 

#### **QUESTION 99**

Which two statements apply when a user has entered private configuration mode by typing configure private? (Choose two.)

- A. All users have their own active configuration.
- B. All users have their own private candidate configuration.
- C. When a user commits, all nonconflicting changes made by all users are committed.
- D. When a user commits, only the user's own changes are committed.

Correct Answer: BD Section: Volume B

**Explanation** 

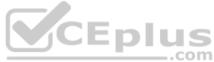

## **Explanation/Reference:**

## **QUESTION 100**

Which two statements are true when using the configure exclusive CLI command? (Choose two.)

- A. Multiple users can enter configuration mode and have their own private configuration.
- B. When a user commits, only the user's changes are committed.
- C. A message indicates which other users are in configuration mode and what portion of the configuration they are editing.
- D. Only a single user can edit the configuration.

Correct Answer: BD Section: Volume B

**Explanation** 

**Explanation/Reference:** 

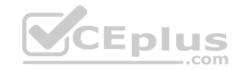

#### **QUESTION 101**

How do you save the current candidate configuration in the set format to permanent storage media?

- A. [edit]user@router# show | set | save /var/tmp/current.conf
- B. [edit]user@router# show | compare set | save /var/tmp/current.conf
- C. [edit]user@router# save /var/tmp/current.conf | display set
- D. [edit]user@router# show | display set | save /var/tmp/current.conf

Correct Answer: D Section: Volume B Explanation

**Explanation/Reference:** 

# CEplus

**QUESTION 102** 

You configured an interface with an IP address and committed the change. You then committed a change that added an exception in a firewall filter to allow this network through the filter. You realize that this work was done on the wrong router.

How do you undo all these changes?

- A. rollback 2
- B. rollback 1
- C. rollback 0
- D. rollback 3

Correct Answer: A Section: Volume B

**Explanation** 

**Explanation/Reference:** 

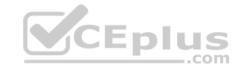

#### **QUESTION 103**

You have just issued the command user@router# save current.conf.

Assuming the default settings, where in the file system is current.conf saved?

- A. /var/tmp/
- B. /var/config/saved/
- C. /var/home/user/
- D. /config/

**Correct Answer:** C **Section: Volume B** 

**Explanation** 

**Explanation/Reference:** 

#### **QUESTION 104**

Using the command, user@router# load override latest.conf, where in the file system will the latest.conf be located?

- A. /var/home/user/
- B. /var/config/saved/
- C. /var/tmp/
- D. /config/

Correct Answer: A Section: Volume B

**Explanation** 

Explanation/Reference:

#### **QUESTION 105**

What does the command show | compare rollback 1 display?

- A. the difference between the current candidate configuration and the candidate configuration from one commit ago
- B. the difference between the current active configuration and the current candidate configuration

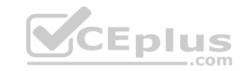

- C. the difference between the current active configuration and the active configuration from one commit ago
- D. the difference between the current candidate configuration and the archived configuration from one commit ago

**Correct Answer:** D **Section: Volume B** 

**Explanation** 

## **Explanation/Reference:**

#### **QUESTION 106**

How do you write the current candidate configuration to the permanent storage media?

- A. [edit]user@router# save /var/tmp/current.conf
- B. [edit]user@router# write /var/tmp/current.conf
- C. [edit]user@router# commit /var/tmp/current.conf
- D. [edit]user@router# dump /var/tmp/current.conf

Correct Answer: A Section: Volume B

**Explanation** 

## **Explanation/Reference:**

## **QUESTION 107**

Which J-Web tab do you use to add licenses to the device?

- A. "Configure"
- B. "Troubleshoot"
- C. "Monitor"
- D. "Maintain"

Correct Answer: D

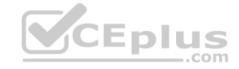

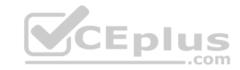

Section: Volume B Explanation

## **Explanation/Reference:**

#### **QUESTION 108**

Which three functions are available under the "Maintain" tab of J-Web? (Choose three.)

- A. download and delete log files
- B. view real-time statistics of interfaces
- C. reboot the system
- D. view and add licenses
- E. edit security settings

Correct Answer: ACD Section: Volume B Explanation

## **Explanation/Reference:**

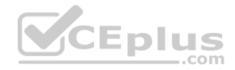

## **QUESTION 109**

Which command is used to enable access to J-Web using HTTPS?

- A. set system remote-access profile https
- B. set services remote-access profile j-web-https
- C. set system services web-management https
- D. set services web-management j-web-https

Correct Answer: C Section: Volume B Explanation

**Explanation/Reference:** 

**QUESTION 110** 

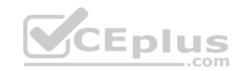

How can you verify that you have correctly configured SSH access to your Junos device?

- A. user@router# show system services
- B. user@router> show configuration services
- C. user@router# show configuration system services
- D. user@router# show system login

Correct Answer: A Section: Volume B

**Explanation** 

**Explanation/Reference:** 

#### **QUESTION 111**

What must be configured prior to the first commit after factory defaults are loaded?

- A. root authentication
- B. default gateway
- C. host name
- D. management services

Correct Answer: A Section: Volume B

**Explanation** 

Explanation/Reference:

#### **QUESTION 112**

Which two statements are true about the rescue configuration file? (Choose two.)

- A. It must include a root password.
- B. It is rollback file number 50, and you can recover it by issuing rollback 50.
- C. It is created by issuing request system configuration rescue save.
- D. It is updated automatically when you commit.

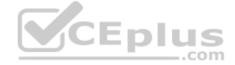

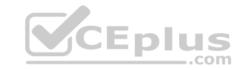

**Correct Answer:** AC **Section: Volume B** 

**Explanation** 

## **Explanation/Reference:**

## **QUESTION 113**

Which command will save the current active configuration as the rescue configuration?

- A. user@router# save | rescue
- B. user@router> request system configuration rescue save
- C. user@router# save rescue configuration
- D. user@router> file save rescue-configuration

Correct Answer: B Section: Volume B

**Explanation** 

**Explanation/Reference:** 

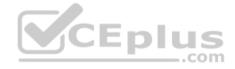

#### **QUESTION 114**

Which command will delete the current rescue configuration?

- A. user@router# system delete configuration rescue
- B. user@router> request system configuration rescue delete
- C. user@router# delete rescue configuration
- D. user@router> file delete rescue-configuration

Correct Answer: B Section: Volume B

Explanation

Explanation/Reference:

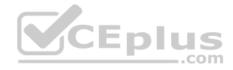

#### **QUESTION 115**

Which two statements are true about the primary address on an interface? (Choose two.)

- A. It is the address used by default as the local address for broadcast and multicast packets sourced locally and sent out of the interface.
- B. You use the primary address when you have multiple IP addresses belonging to the same subnet on the same interface.
- C. It can be useful for selecting the local address used for packets sent out of unnumbered interfaces when multiple non-127 addresses are configured on the loopback interface.
- D. By default, the primary address on an interface is selected as the numerically highest local address configured on the interface. Correct Answer: AC

Section: Volume B Explanation

## **Explanation/Reference:**

## **QUESTION 116**

What are three physical interface properties? (Choose three.)

- A. payload scrambling
- B. virtual circuit identifier
- C. FCS
- D. link speed
- E. IP address

Correct Answer: ACD Section: Volume B Explanation

## **Explanation/Reference:**

#### **QUESTION 117**

Which two commands may be used when configuring an IP address for a Gigabit Ethernet interface? (Choose two.)

- A. set interfaces ge-0/0/0.0 address 10.1.1.1/24
- B. set interfaces ge-0/0/0.0 family inet address 10.1.1.1/24
- C. set interfaces ge-0/0/0 unit 0 family inet address 10.1.1.1/24

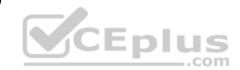

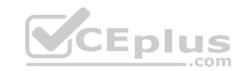

D. set interfaces ge-0/0/0 address 10.1.1.1/24

Correct Answer: BC Section: Volume B Explanation

**Explanation/Reference:** 

## **QUESTION 118**

You accidentally configured interface so-0/0/0.0 with /32 instead of /30. Which two solutions could you use to correct this configuration? (Choose two.)

- A. [edit interfaces so-0/0/0.0]user@router# replace family inet address /32 with /30
- B. [edit interfaces so-0/0/0.0]user@router# rename family inet address /32 to address /30
- C. [edit]user@router# replace interface so-0/0/0.0 family inet address /32 with address /30
- D. [edit interfaces so-0/0/0.0]user@router# delete family inet address user@router# set family inet address /30

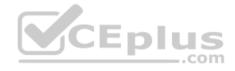

Correct Answer: BD Section: Volume B Explanation

**Explanation/Reference:** 

#### **QUESTION 119**

Which three user authentication methods are supported by the Junos OS? (Choose three.)

- A. RADIUS
- B. CHAP
- C. local user database
- D. TACACS+
- E. PAP

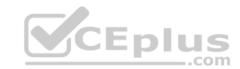

Correct Answer: ACD Section: Volume B Explanation

## **Explanation/Reference:**

## **QUESTION 120**

Which user authentication method is supported by the Junos OS as a last resort alternative?

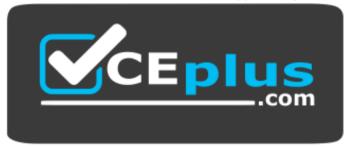

## https://vceplus.com/

- A. TACACS+
- B. RADIUS
- C. local user database
- D. enable password

**Correct Answer:** C **Section: Volume B** 

## **Explanation**

## **Explanation/Reference:**

## **QUESTION 121**

Which two external authentication methods are supported by the Junos OS for user authentication? (Choose two.)

- A. RADIUS
- **B. KERBEROS**

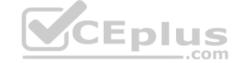

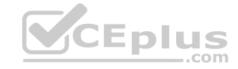

C. IPsec

D. TACACS+

Correct Answer: AD Section: Volume B Explanation

## **Explanation/Reference:**

#### **QUESTION 122**

The authentication order configuration on your M120 includes the settings tacplus and radius (in that order), but does not include the password parameter. You attempt to log in to the device, but the network containing the authentication servers is currently down.

Which statement is true about your login attempt?

- A. The login attempt is rejected.
- B. The login attempt is automatically accepted after the authentication servers' timeout value is reached, since there are no other authentication methods available.
- C. The M120 automatically tries authenticating locally on the device after the authentication servers' timeout value is reached.
- D. The M120 automatically tries authenticating locally on the device before using external authentication.

Correct Answer: C Section: Volume B Explanation

## Explanation/Reference:

#### **QUESTION 123**

You have been asked to configure a login class that will permit its users to view and edit the configuration. The class should allow a user to view the entire configuration, but only to edit the interfaces, routing-options, and protocols hierarchies.

Which configuration accomplishes this login class?

A. permissions [ view-configuration clear network view ]; allow-configuration "(interfaces) | (routing-options) | (policy-options) | (protocols)";

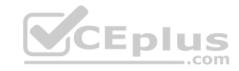

- B. permissions [ view-configuration clear network view ]; allow-commands "(configure)";
- C. permissions [ view-configuration clear network view ]; allow-commands "(configure)"; allow-configuration "(interfaces) | (routing-options) | (protocols)";
- D. permissions [ clear network view ];allow-commands "(configure)"; allow-configuration "(interfaces) | (routing-options) | (protocols)";

Correct Answer: C Section: Volume B Explanation

## **Explanation/Reference:**

## **QUESTION 124**

Which two login-class permissions could permit a user to view the system hierarchy of the active configuration? (Choose two.)

- A. system permission
- B. view-configuration permission
- C. network permission
- D. super-user permission

Correct Answer: AB Section: Volume B

**Explanation** 

## **Explanation/Reference:**

#### **QUESTION 125**

Which login class permission will allow a user to use the telnet utility?

- A. network permission
- B. maintenance permission
- C. supervisor permission
- D. shell permission

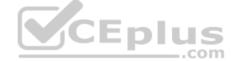

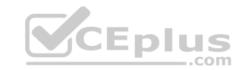

Correct Answer: A Section: Volume B Explanation

## **Explanation/Reference:**

#### **QUESTION 126**

Which two statements are true regarding trace options on Junos devices? (Choose two.)

- A. You can see the contents of the log file by entering the show log <filename> command.
- B. Trace options will send information to your screen automatically.
- C. Trace options are limited to one protocol at a time.
- D. The file name and a set of flags may be specified when enabling traceoptions.

Correct Answer: AD Section: Volume B

**Explanation** 

**Explanation/Reference:** 

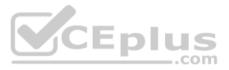

## **QUESTION 127**

Which directory does the Junos OS use to store syslog information by default?

- A. /var/messages
- B. /var/syslog
- C. /var/tmp
- D. /var/log

Correct Answer: D Section: Volume B

**Explanation** 

## Explanation/Reference:

## **QUESTION 128**

Which statement is true regarding syslog on Junos devices?

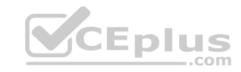

- A. No logging is enabled by default.
- B. By default, the information is stored in a file named events.
- C. Only the message severity level must be configured.
- D. You can configure the router to send log messages to the console.

Correct Answer: D Section: Volume B **Explanation** 

## **Explanation/Reference:**

## **QUESTION 129**

What is the default SNMP permission level on Junos devices?

- A. read
- B. read-write
- C. read-only
- D. write

Correct Answer: C Section: Volume B

## **Explanation**

## **Explanation/Reference:**

## **QUESTION 130**

Which operational mode command can be used to synchronize the local system time with an NTP server?

- A. set ntp time 64.32.129.3
- B. set clock ntp 64.32.129.3
- C. set time 64.32.129.3
- D. set date ntp 64.32.129.3

Correct Answer: D

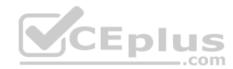

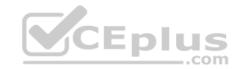

Section: Volume B Explanation

## **Explanation/Reference:**

#### **QUESTION 131**

When configuring more than one archival site, which statement is true?

- A. The system will first attempt the transfer using the URL configured last.
- B. The system will transfer the configuration to each archival site.
- C. The system will not transfer to a secondary site unless the previous site fails.
- D. The system will transfer using secure copy protocol (SCP) before attempting FTP.

Correct Answer: C Section: Volume B

**Explanation** 

## Explanation/Reference:

## **QUESTION 132**

When considering the default behavior of Junos platforms, which statement is true about archiving configurations?

- A. A system log message is generated, confirming the transfer attempt.
- B. The destination filename format can be altered by configuration.
- C. The frequency the system archives the configuration cannot be changed.
- D. An archive log is created to track transfer attempts, both failed and successful.

Correct Answer: A Section: Volume B

**Explanation** 

**Explanation/Reference:** 

#### **QUESTION 133**

You have been asked to configure your router to send link-related SNMP trap notifications to the network management system (NMS) located at address 172.16.17.1.

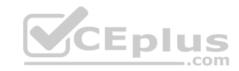

Which two commands are required? (Choose two.)

A. set snmp trap-group my-trap-group targets 172.16.17.1

B. set snmp targets 172.16.17.1

C. set snmp trap-group my-trap-group link-status

D. set snmp trap-group my-trap-group categories link

**Correct Answer:** AD **Section: Volume C** 

**Explanation** 

## **Explanation/Reference:**

#### **QUESTION 134**

Which statement is true regarding the Network Time Protocol (NTP) on Junos devices?

A. MD5 authentication is supported by the Junos OS.

B. Server mode is not supported by the Junos OS.

C. The Junos OS can provide a primary time reference.

D. The Junos OS does not support the use of a boot server.

Correct Answer: A Section: Volume C

## **Explanation**

## **Explanation/Reference:**

## **QUESTION 135**

A network administrator would like to view detailed interface status, properties, statistics, errors, and CoS packet counters.

Which operational command will display this information?

- A. show interfaces extensive
- B. show interfaces
- C. show configuration interfaces

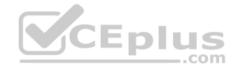

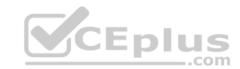

D. show interface status

Correct Answer: A Section: Volume C

**Explanation** 

**Explanation/Reference:** 

#### **QUESTION 136**

When using the monitor traffic command on Junos devices, which UNIX-based utility is accessed?

- A. snoop
- B. tcpdump
- C. monitor
- D. tail

Correct Answer: B Section: Volume C

**Explanation** 

**Explanation/Reference:** 

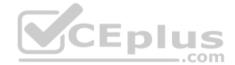

## **QUESTION 137**

Which command will allow you to quickly determine the administrative status of all interfaces on a Junos device?

- A. show interfaces status
- B. show interfaces summary
- C. show interfaces terse
- D. show interfaces admin

**Correct Answer:** C **Section: Volume C** 

**Explanation** 

**Explanation/Reference:** 

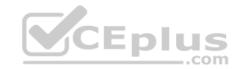

#### **QUESTION 138**

A network administrator wants to verify the active alarms on interface so-0/0/0.0.

Which command displays this information?

- A. show interfaces alarms
- B. show interfaces terse
- C. show alarms extensive
- D. show interfaces extensive

**Correct Answer:** D **Section: Volume C** 

**Explanation** 

**Explanation/Reference:** 

## **QUESTION 139**

Your network administrator has asked you to view the real-time interface usage on ge-0/0/0.

Which command would be used?

- A. monitor interface ge-0/0/0
- B. traceoptions interface ge-0/0/0
- C. debug interface ge-0/0/0
- D. monitor usage ge-0/0/0

Correct Answer: A Section: Volume C

**Explanation** 

Explanation/Reference:

## **QUESTION 140**

Which operational command would you use to quickly verify the state of all interfaces?

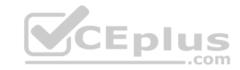

- A. show interfaces terse
- B. show interfaces
- C. show configuration interfaces
- D. show interface status

Correct Answer: A Section: Volume C Explanation

## **Explanation/Reference:**

## **QUESTION 141**

Which command displays the amount of space available on the storage media?

- A. show chassis routing-engine
- B. show system file-storage
- C. file list
- D. show system storage

Correct Answer: D Section: Volume C

Explanation

**Explanation/Reference:** 

## **QUESTION 142**

Which command do you use to display the messages seen during the last system boot?

- A. show system boot-messages
- B. show chassis messages
- C. show file system boot-messages
- D. show boot-log messages

Correct Answer: A Section: Volume C

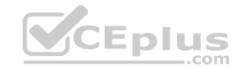

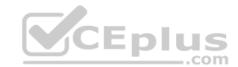

## **Explanation**

## **Explanation/Reference:**

## **QUESTION 143**

Which command do you use to show active alarms?

- A. show hardware state
- B. show system alarms
- C. show chassis state
- D. show services alarms

Correct Answer: B Section: Volume C

**Explanation** 

## **Explanation/Reference:**

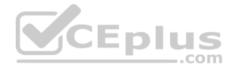

## **QUESTION 144**

Which command do you use as a valid way to view the PICs within a router as well as the PICs' serial numbers?.

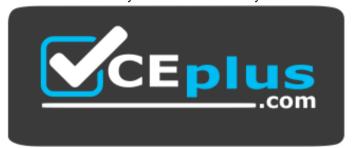

https://vceplus.com/

- A. show chassis hardware
- B. show chassis interfaces
- C. show chassis pic
- D. show chassis inventory

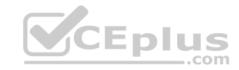

Correct Answer: A Section: Volume C

**Explanation** 

**Explanation/Reference:** 

#### **QUESTION 145**

What is a valid option when using the ping command?

A. packet loss

B. packet size

C. CRC

D. TCP port

Correct Answer: B Section: Volume C

**Explanation** 

**Explanation/Reference:** 

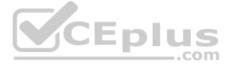

## **QUESTION 146**

When attempting to view the OSPF routes in the routing table, you issue the command show route table inet.3 but no OSPF routes are displayed.

What is the problem?

- A. The OSPF routes are located in the inet4.0 routing table.
- B. The OSPF routes are located in the inet.0 routing table.
- C. The OSPF routes are located in the inet.2 routing table.
- D. The OSPF routes are located in the inet4.3 routing table.

Correct Answer: B Section: Volume C Explanation

**Explanation/Reference:** 

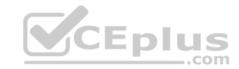

By default, what are three valid routing tables? (Choose three.)

- A. inet.0
- B. inet4.0
- C. inet.6
- D. inet6.0
- E. inet.3

Correct Answer: ADE Section: Volume C

**Explanation** 

# **Explanation/Reference:**

#### **QUESTION 148**

Which two commands would you use to view OSPF routes? (Choose two.)

- A. show ip route ospf
- B. show ospf routes
- C. show route protocol ospf
- D. show route

Correct Answer: CD Section: Volume C

**Explanation** 

# **Explanation/Reference:**

#### **QUESTION 149**

Which statement is true about routing tables on a Junos device?

- A. They purge any routes not selected as active routes.
- B. They exist in two places: the Routing Engine and the Packet Forwarding Engine.
- C. They are exclusively designed to handle dynamic routing protocols.

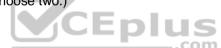

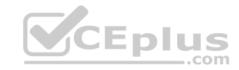

D. They populate the forwarding table.

Correct Answer: D Section: Volume C Explanation

**Explanation/Reference:** 

## **QUESTION 150**

Which two statements are true about the forwarding table? (Choose two.)

- A. The forwarding table lists each source protocol and preference for each destination.
- B. The forwarding table contains only active routes.
- C. The forwarding table is used to process transit packets.
- D. The forwarding table is stored in compact flash.

Correct Answer: BC Section: Volume C

**Explanation** 

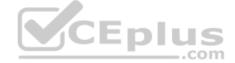

# **Explanation/Reference:**

#### **QUESTION 151**

Which statement is true about the forwarding table?

- A. The forwarding table is stored in the control plane only.
- B. The forwarding table is stored in the control plane and in the forwarding plane.
- C. The forwarding table contains both active and inactive routes.
- D. The forwarding table can contain only a single next hop per destination.

Correct Answer: B Section: Volume C Explanation

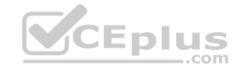

Which statement is true about a routing table?

- A. It contains routes learned dynamically only.
- B. It finds the best path to each destination by using a modified shortest-path-first calculation.
- C. It contains only active BGP routes.
- D. It contains all accepted routes to all destinations.

Correct Answer: D Section: Volume C

**Explanation** 

**Explanation/Reference:** 

#### **QUESTION 153**

Which statement is true about the routing table?

- A. The routing table exists in the control plane only.
- CEplus B. The routing table exists in the control plane and in the forwarding plane.
- C. The routing table contains both active and inactive routes.
- D. The routing table is stored on compact flash.

Correct Answer: A Section: Volume C

**Explanation** 

# **Explanation/Reference:**

**QUESTION 154** 

You have been asked to create a static route with a next hop that is not directly connected to the router.

Which configuration parameter enables the static route to accomplish this scenario?

- A. resolve
- B. indirect
- C. next-hop

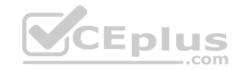

D. recursive

Correct Answer: A Section: Volume C

**Explanation** 

**Explanation/Reference:** 

#### **QUESTION 155**

You have been asked to configure your MX240 with a default route toward your upstream ISP at IP address 192.168.100.1.

Which command successfully completes this task?

A. user@router# set routing-options static route 0.0.0.0/0 next-hop 192.168.100.1

B. user@router# set routing-options default route 0.0.0.0/0 next-hop 192.168.100.1

C. user@router# set forwarding-options static route 0.0.0.0/0 next-hop 192.168.100.1

D. user@router# set protocols default route 0.0.0.0/0 next-hop 192.168.100.1

Correct Answer: A Section: Volume C

**Explanation** 

**Explanation/Reference:** 

## **QUESTION 156**

Which protocol creates a complete database of the network topology prior to calculating the optimal route?

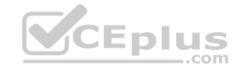

BGP

B. PIM

C. OSPF

D. RIP

**Correct Answer:** C **Section: Volume C** 

**Explanation** 

**Explanation/Reference:** 

#### **QUESTION 157**

Which statement describes an advantage of dynamic routing?

- A. Dynamic routing is typically more scalable when compared to static routing.
- B. Unlike static routing, dynamic routing requires no initial user configuration.
- C. Unlike static routing, dynamic routing provides redundant IP addresses for end-user devices.
- D. Dynamic routing provides DNS services along with IP connectivity, whereas static routing does not.

Correct Answer: A Section: Volume C Explanation

**Explanation/Reference:** 

## **QUESTION 158**

What is an advantage of dynamic routing?

- A. Unlike static routing, dynamic routing provides redundant IP addresses for end-user devices.
- B. Unlike static routing, dynamic routing requires no initial user configuration.
- C. Dynamic routing can provide increased network availability when compared to static routing.
- D. Dynamic routing provides DNS services along with IP connectivity; static routing does not.

**Correct Answer:** C

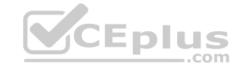

Section: Volume C

**Explanation** 

**Explanation/Reference:** 

#### **QUESTION 159**

Which statement describes an advantage of dynamic routing?

- A. Dynamic routing provides redundant IP addresses for end-user devices, unlike static routing.
- B. Dynamic routing requires no initial user configuration, unlike static routing.
- C. Dynamic routing provides DNS services along with IP connectivity; static routing does not.
- D. Dynamic routing typically requires less time to implement than static routing in a large network.

Correct Answer: D Section: Volume C

**Explanation** 

**Explanation/Reference:** 

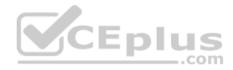

# **QUESTION 160**

You have a network containing 120 routers. You must establish and maintain connectivity between the loopback interfaces of all routers. Because of the critical services using the network, you need redundancy and fast failover.

Which routing protocol should you use in this scenario?

- A. OSPF
- B. RIP
- C. BGP
- D. static

Correct Answer: A Section: Volume C Explanation

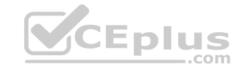

What are three examples of dynamic IGPs? (Choose three.)

**OSPF** 

- B. BGP
- C. IS-IS
- D. PIM
- E. RIP

Correct Answer: ACE Section: Volume C Explanation

Explanation

# **Explanation/Reference:**

#### **QUESTION 162**

Which three statements are true about terms in a policy? (Choose three.)

- A. The order of the terms in a policy is irrelevant.
- B. The action is specified in a then statement.
- C. Terms are optional in a policy.
- D. The match condition can be identified with a from statement.
- E. A from statement is mandatory in a term.

Correct Answer: BCD Section: Volume C

**Explanation** 

# Explanation/Reference:

## **QUESTION 163**

Which two statements are true about terms in a routing policy? (Choose two.)

- A. A routing policy cannot have more than one term.
- B. If a term does not contain a from statement, all routes match.
- C. If a term does not contain a from statement, the Junos OS will not commit.

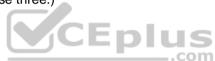

A.

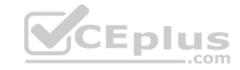

D. A then statement is not mandatory in a term.

Correct Answer: BD Section: Volume C Explanation

**Explanation/Reference:** 

## **QUESTION 164**

Which statement is true about terms in a policy?

- A. A single term can be applied to a protocol or interface, independent of the policy.
- B. Once configured, terms within a policy cannot be reordered.
- C. The name of a term is limited to five characters.
- D. A from statement is optional in a term.

Correct Answer: D Section: Volume C Explanation

Explanation/Reference:

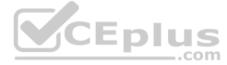

#### **QUESTION 165**

What is the default import routing policy for OSPF?

- A. Accept all OSPF routes and install them into the inet.3 routing table.
- B. Accept all OSPF routes and install them into the inet7.0 routing table.
- C. Accept all OSPF routes and install them into the inet4.0 routing table.
- D. Accept all OSPF routes and install them into the inet.0 routing table.

Correct Answer: D Section: Volume C Explanation

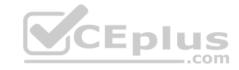

By default, which two statements are true about export routing policies? (Choose two.) Export policies can evaluate only active routes.

- B. Export policies can evaluate all routes.
- C. Export policies can be applied to the forwarding table.
- D. Export policies can be applied directly to interfaces

Correct Answer: AC Section: Volume C

**Explanation** 

**Explanation/Reference:** 

#### **QUESTION 167**

What is the default export routing policy for EBGP?

- A. Accept all active BGP routes.
- B. Accept all BGP routes.
- C. Accept no routes.
- D. Accept all active IGP routes.

Correct Answer: A Section: Volume C

**Explanation** 

**Explanation/Reference:** 

#### **QUESTION 168**

You have received a default route through BGP from your ISP and you want to redistribute it into OSPF.

Which method will accomplish this?

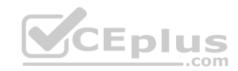

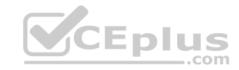

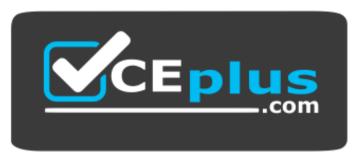

# https://vceplus.com/

- A. Apply an export policy to OSPF that exports the default route.
- B. Apply an import policy to OSPF that imports the default route.
- C. Apply the default-network command to OSPF.
- D. Apply the redistribute-igp command to BGP.

Correct Answer: A Section: Volume C

**Explanation** 

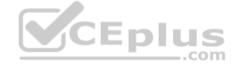

# Explanation/Reference:

## **QUESTION 169**

There are three static routes in the routing table that need to be announced to your OSPF peers.

Which method is used to accomplish this?

- A. Apply an import policy to OSPF that injects the static routes into OSPF.
- B. Apply an import policy to the static routes that injects the static routes into OSPF. C. Apply an export policy to the static routes that injects the static routes into OSPF.
- D. Apply an export policy to OSPF that injects the static routes into OSPF.

Correct Answer: D Section: Volume C Explanation

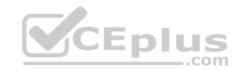

What is the default export routing policy for RIP?

- A. Accept all local routes.
- B. Accept all RIP routes.
- C. Accept no routes.
- D. Accept all direct routes.

Correct Answer: C Section: Volume C

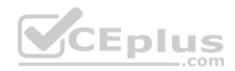

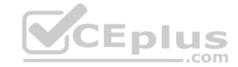

# **Explanation**

# **Explanation/Reference:**

#### **QUESTION 171**

What is a route filter?

- A. a list of prefixes that can be configured in a policy
- B. a single prefix that is configured separately, and can be referenced in a policy
- C. a list of prefixes that is configured separately and can be referenced in a policy
- D. a single prefix that can be configured within a policy

Correct Answer: A Section: Volume C

## **Explanation**

# **Explanation/Reference:**

Explanation:

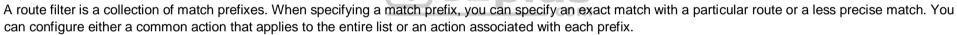

References: <a href="http://www.juniper.net/documentation/en\_US/junos16.1/topics/usage-guidelines/policy-configuring-route-lists-for-use-in-routing-policy-matchconditions.html">http://www.juniper.net/documentation/en\_US/junos16.1/topics/usage-guidelines/policy-configuring-route-lists-for-use-in-routing-policy-matchconditions.html</a>

#### **QUESTION 172**

What are two valid actions for a routing policy? (Choose two.)

- A. discard
- B. next policy
- C. accept
- D. ignore

Correct Answer: BC Section: Volume C

**Explanation** 

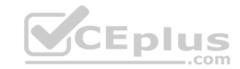

# **Explanation/Reference:**

## **QUESTION 173**

What are two valid match criteria for a routing policy? (Choose two.)

- A. OSPF area ID
- B. prefix list
- C. port
- D. time-to-live (TTL)

Correct Answer: AB Section: Volume C Explanation

Explanation/Reference:

#### **QUESTION 174**

What are three valid match criteria in a firewall filter applied to a Layer 3 interface? (Choose three.)

- A. IP address
- B. MAC address
- C. protocol
- D. port
- E. session ID

**Correct Answer:** ACD **Section: Volume C** 

**Explanation** 

# **Explanation/Reference:**

#### **QUESTION 175**

A packet is evaluated against three user-defined terms within a firewall filter and no match is found.

What correctly describes the action the firewall filter will take for this packet?

A. The filter will permit the packet and take no additional action.

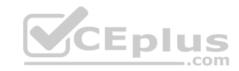

- B. The filter will reject the packet and send an ICMP message back to the sender.
- C. The filter will discard the packet and take no additional action.
- D. The filter will permit the packet and write a log entry to the firewall log.

**Correct Answer:** C **Section: Volume C** 

**Explanation** 

# **Explanation/Reference:**

#### **QUESTION 176**

What are three terminating actions for firewall filters? (Choose three.)

- A. reject
- B. drop
- C. permit
- D. accept
- E. discard

Correct Answer: ADE Section: Volume C

**Explanation** 

# **Explanation/Reference:**

## **QUESTION 177**

Which two can be used to create and apply an export policy that advertises static routes to RIP neighbors? (Choose two.)

- A. set protocols rip export demo
- B. edit policy-options policy-statement demoset term 1 from protocol static set term 1 then accept
- C. edit policy-options policy-statement demoset term 1 from protocol static accept
- D. set protocols rip group internal export demo

Correct Answer: AD

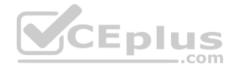

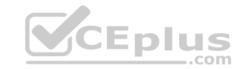

Section: Volume C Explanation

**Explanation/Reference:** 

#### **QUESTION 178**

Which configuration causes RIP-learned routes to be advertised to other RIP neighbors?

- A. set protocol rip no-passive
- B. top edit policy-options policy-statement demoset term 1 from protocol rip set term 1 then accept
  - top set protocols rip group internal export demo
- C. set protocols rip advertise in-out
- D. top edit policy-options policy-statement demoset term 1 from active routes set term 1 then accept top set protocols rip group internal export demo

Correct Answer: B Section: Volume C

**Explanation** 

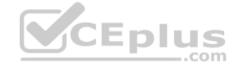

# **Explanation/Reference:**

#### **QUESTION 179**

You need to control SSH, HTTP, and Telnet access to an MX240 router through any interface. You have decided to use a firewall filter.

How should you apply the firewall filter?

- A. as an outbound filter on interface fxp0
- B. as an outbound filter on interface lo0
- C. as an inbound filter on interface fxp0
- D. as an inbound filter on interface lo0

**Correct Answer:** D **Section: Volume C** 

**Explanation** 

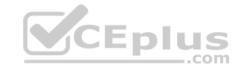

What are three benefits of class of service? (Choose three.)

- A. It can make a slow network faster.
- B. It can prioritize latency-sensitive traffic.
- C. It can eliminate congestion.
- D. It can control congestion.
- E. It can allocate bandwidth for different classes of traffic.

Correct Answer: BDE Section: Volume C Explanation

# **Explanation/Reference:**

#### **QUESTION 181**

Random early detection (RED) is associated with which class of service component?

- A. classification
- B. policing
- C. queuing
- D. scheduling

Correct Answer: D Section: Volume C Explanation

**Explanation/Reference:** 

## **QUESTION 182**

Which class-of-service component allows you to define the bandwidth allocated to different traffic types?

- A. classification
- B. rewrite marking
- C. scheduling

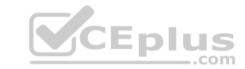

D. queuing

Correct Answer: C Section: Volume C Explanation

**Explanation/Reference:** 

# **QUESTION 183**

What are two purposes of a forwarding class? (Choose two.)

- A. to identify traffic that should be dropped
- B. to classify traffic
- C. to identify traffic that should receive common treatment
- D. to assign traffic to output queues

Correct Answer: CD Section: Volume C

**Explanation** 

**Explanation/Reference:** 

## **QUESTION 184**

What represents the binary equivalence of 207?

- A. 11001111
- B. 11101011
- C. 11010111
- D. 11010101

Correct Answer: A Section: Volume C

**Explanation** 

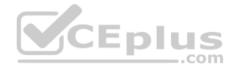

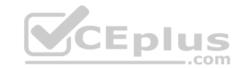

# **Explanation/Reference:**

# **QUESTION 185**

What represents the binary equivalence of 96?

A. 11010100

B. 01100000

C. 11010000

D. 11101010

Correct Answer: B Section: Volume C

**Explanation** 

**Explanation/Reference:** 

# **QUESTION 186**

What represents the decimal equivalence of 01101110?

A. 90

B. 96

C. 110

D. 118

**Correct Answer:** C **Section: Volume C** 

**Explanation** 

**Explanation/Reference:** 

# **QUESTION 187**

What represents the decimal equivalence of 11100101?

A. 5

B. 93

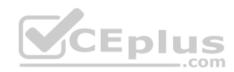

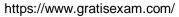

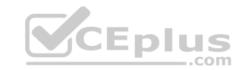

C. 177

D. 229

Correct Answer: D Section: Volume C Explanation

**Explanation/Reference:** 

# **QUESTION 188**

What represents the decimal equivalence of 11100111?

A. 195

B. 223

C. 230

D. 231

**Correct Answer:** D **Section: Volume C** 

**Explanation** 

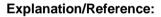

# **QUESTION 189**

What represents the binary equivalence of 148?

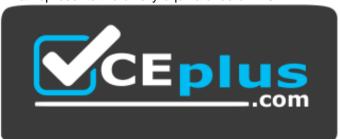

https://vceplus.com/

A. 10010110

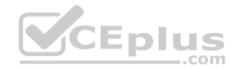

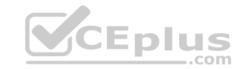

B. 11010010

C. 10011100

D. 10010100

**Correct Answer:** D **Section: Volume C** 

**Explanation** 

# **Explanation/Reference:**

## **QUESTION 190**

What is the decimal equivalent of 10101010?

A. 182

B. 180

C. 172

D. 170

**Correct Answer:** D **Section: Volume C** 

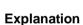

# **Explanation/Reference:**

## **QUESTION 191**

What information is used by a switch to forward an Ethernet frame to its destination?

- A. IP address
- B. destination MAC address
- C. ARP table entry
- D. FCS checksum

Correct Answer: B Section: Volume C

**Explanation** 

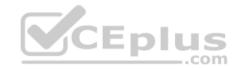

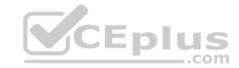

# **Explanation/Reference:**

## **QUESTION 192**

Which two statements accurately describe a broadcast domain? (Choose two.)

- A. Broadcast domains require that the participating devices connect to common switches or hubs.
- B. Broadcast domains consist of devices reachable by frames addressed to the Layer 2 broadcast address.
- C. Broadcast domains require a gateway device such as a router.
- D. Broadcast domains consist of devices that reside on the same VLAN.

Correct Answer: BD Section: Volume C **Explanation** 

**Explanation/Reference:** 

#### **QUESTION 193**

Which two statements are correct about Layer 2 broadcast frames? (Choose two.)

A. Layer 2 broadcast frames are processed by all devices on the same VLAN.

- B. Layer 2 broadcast frames are discarded by routers that connect to multiple VLANs.
- C. Layer 2 broadcast frames are relayed by routers to all connected VLANs.
- D. Layer 2 broadcast frames are relayed by switches to devices on the same VLAN.

Correct Answer: AD Section: Volume C **Explanation** 

**Explanation/Reference:** 

#### **QUESTION 194**

Which two fields are found in an Ethernet frame header? (Choose two.)

A. TTL

B. flags

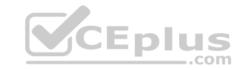

C. checksum

D. type

Correct Answer: CD Section: Volume C

Explanation

**Explanation/Reference:** 

**QUESTION 195** 

In the MAC address 00: ::9f:eA., what represents the Organizationally Unique Identifier (OUI)?

A. :9f:eA.
B. 00: ::9f
C. 9f:eA.
D. 00: :

Correct Answer: D Section: Volume C

**Explanation** 

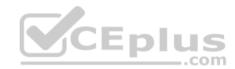

**Explanation/Reference:** 

## **QUESTION 196**

What is a valid multicast MAC address?

A. 00:90:69:9f:ea:46

B. ff:ff:ff:ff:ff

C. 01:00:5e:28:12:95

D. 99:99:99:99:99

**Correct Answer:** C **Section: Volume C** 

**Explanation** 

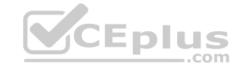

Which two statements are true regarding an Ethernet collision domain? (Choose two.)

- A. If a switch is used, the collision domain is limited to each device and the switch.
- B. If a hub is used, the collision domain is limited to each device and the hub.
- C. If a hub is used, the collision domain includes all devices connected to the hub.
- D. If a switch is used, the collision domain includes all devices connected to the switch.

Correct Answer: AC Section: Volume C

**Explanation** 

# **Explanation/Reference:**

#### **QUESTION 198**

Two devices on an Ethernet segment sent frames at the same time causing a collision.

Which two statements are true? (Choose two.)

- A. Both devices stop transmitting, wait a random period of time, verify the wire is idle, and re-transmit.
- B. The device with the lowest MAC address is permitted to retransmit first.
- C. The device with the lowest MAC address sends a jam signal to notify all other devices of the collision.
- D. Both devices send a jam signal to notify all other devices of the collision.

Correct Answer: AD Section: Volume C Explanation

# **Explanation/Reference:**

## **QUESTION 199**

Which statement is true regarding an Ethernet collision domain?

- A. If a router is used, the collision domain includes all devices connected to the router.
- B. If a hub is used, the collision domain is limited to each device and the hub.
- C. If a switch is used, the collision domain is limited to each device and the switch.

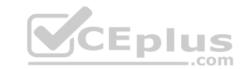

D. If a bridge is used, the collision domain includes all devices connected to the bridge.

Correct Answer: C Section: Volume C

**Explanation** 

**Explanation/Reference:** 

**QUESTION 200** 

What is the purpose of a network mask?

- A. It is used to identify the maximum hop count of a subnetwork.
- B. It is used to identify an IP address as either private or public.
- C. It is used to identify the network to which an IP address belongs.
- D. It is used to identify the total number of bits present in an IP address.

**Correct Answer:** C **Section: Volume C** 

**Explanation** 

**Explanation/Reference:** 

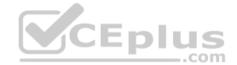

#### **QUESTION 201**

What is the purpose of a network mask?

- A. It is used in conjunction with the wildcard mask to determine the number of hosts on a network.
- B. It is used to define which parts of the IP address are allocated to host addresses and network prefixes.
- C. It is used to hide subnets from external networks by masking the subnets with NAT.
- D. It is used to differentiate a network as a classful network or a classless network.

Correct Answer: B Section: Volume C Explanation

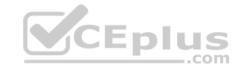

Which two statements are true of a network mask? (Choose two.)

- A. A subnet mask specifies the portion of an IP address that is in a binary format.
- B. A subnet mask specifies the portion of an IP address that is in a decimal format.
- C. A subnet mask specifies the portion of an IP address that represents a network prefix.
- D. A subnet mask specifies the portion of an IP address that represents network hosts.

Correct Answer: CD Section: Volume C

**Explanation** 

# **Explanation/Reference:**

## **QUESTION 203**

Which two characteristics describe the UDP protocol? (Choose two.)

- A. limited error checking
- B. defined timers
- C. no recovery mechanisms
- D. three-way handshake

Correct Answer: AC Section: Volume C

**Explanation** 

# **Explanation/Reference:**

#### **QUESTION 204**

You have been asked to develop an application that uses only connection-oriented protocols.

Which two protocols can you use? (Choose two.)

- A. PPP
- B. UDP
- C. TCP

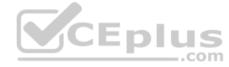

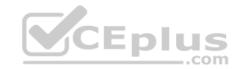

D ICMP

Correct Answer: AC
Section: Volume C

Explanation

**Explanation/Reference:** 

**QUESTION 205** 

Which three protocols use UDP as a transport protocol by default? (Choose three.)

A. HTTP

B. TFTP

C. DNS

D. SNMP

E. SMTP

Correct Answer: BCD Section: Volume C

**Explanation** 

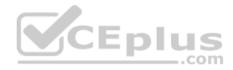

# Explanation/Reference:

## **QUESTION 206**

Which two protocols use UDP as a transport protocol by default? (Choose two.)

A. Telnet

B. ICMP

C. DHCP

D. RIP

Correct Answer: CD Section: Volume C

**Explanation** 

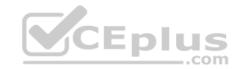

-- Exhibit --

user@router> show route protocol static inet.0: 12 destinations, 12 routes (12 active, 0 holddown, 0 hidden) + = Active Route, - = Last Active, \* = Both

192.168.1.0/24 \*[Static/5] 00:03:13
>to 10.20.106.10 via fe-0/0/5.1
192.168.1.192/26 \*[Static/5] 00:03:13
>to 10.20.14.131 via ge-0/0/0.0
192.168.1.192/27 \*[Static/5] 00:03:13
>to 10.18.1.1 via ge-0/0/1.0
192.168.1.4/30 \*[Static/5] 00:01:06
>to 10.20.14.130 via ge-0/0/0.0
-- Exhibit --

Using the routing table shown in the exhibit, what will be the next-hop IP address used for a destination IP address of 192.168.1.1? (Assume that the only routes to this destination are static routes.)

A. 10.20.14.130 B.

10.18.1.1

C. 10.20.14.131

D. 10.20.106.10

Correct Answer: D Section: Volume C

**Explanation** 

# **Explanation/Reference:**

## **QUESTION 208**

What are the usable hosts on the 192.168.1.24/29 network?

- A. .24 through .48
- B. .24 through .32
- C. .25 through .30

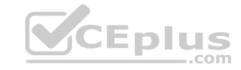

D. .35 through .31

**Correct Answer:** C **Section: Volume D** 

# **Explanation**

# **Explanation/Reference:**

The minimum host address is 192.168.1.25, and the maximum host address is 192.168.1.30.

References: http://jodies.de/ipcalc?host=192.168.1.24&mask1=29&mask2=

## **QUESTION 209**

Which two are correct when configuring an IP address for a Fast Ethernet interface? (Choose two.)

A. set interfaces fe-0/0/0 address 10.1.1.1/24

B. set interfaces fe-0/0/0.0 family inet address 10.1.1.1/24

C. set interfaces fe-0/0/0.0 address 10.1.1.1/24

D. set interfaces fe-0/0/0 unit 0 family inet address 10.1.1.1/24

Correct Answer: BD Section: Volume D

**Explanation** 

# CEplus

# Explanation/Reference:

D: The following configuration is sufficient to get a Fast Ethernet interface up and running. By default, IPv4 Fast Ethernet interfaces use Ethernet version 2 encapsulation.

[edit] user@host# set interfaces fe-5/2/1 unit 0 family inet address local-address

B: You can alos omit the unit specification, here unit 0, and set the ip address through the command: set interfaces fe-0/0/0.0 family inet address local-address

References: http://www.juniper.net/documentation/en\_US/junos12.3/topics/example/interfaces-configuring-fast-ethernet-interfaces.html

#### **QUESTION 210**

After factory-defaults have been loaded, which two syslog files will be present in the configuration?

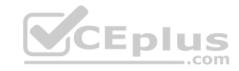

- A. system and chassis
- B. syslog-messages and NVRAM
- C. messages and interactive-commands
- D. authorization and events

**Correct Answer:** C **Section: Volume D** 

## **Explanation**

# **Explanation/Reference:**

Factory default syslog files include messages and interactive-commands.

Example: The following factory default configuration file is for a Juniper EX3200 switch:

```
system {
syslog {
user * { any
emergency;
}
file messages {
any notice;
authorization info;
}
file interactive-commands {
interactive-commands any;
}
}
etc.
```

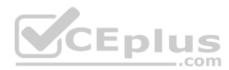

References: http://www.juniper.net/documentation/en\_US/junos14.1/topics/reference/general/ex3200-default-configuration.html

#### **QUESTION 211**

Which of the following commands will configure the maximum transmission unit size of a fast Ethernet interface?

- A. set interfaces fe-0/0/0 unit 0 ethernet-options mtu 1200
- B. set interfaces fe-0/0/0 mtu 1200
- C. set interfaces fe-0/0/0 unit 0 mtu 1200
- D. set interfaces fe-0/0/0.0 mtu 1200

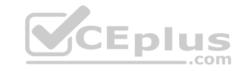

Correct Answer: C Section: Volume D

# **Explanation**

## **Explanation/Reference:**

Example 1: Reset the MTU size to 1492 at the fe-0/0/2 interface. [edit] user@srx# set interfaces fe-0/0/2 unit 0 family inet mtu 1492

Example 2: To change the family ISO MTU to 1492 use the following command: Juniper# set interfaces ge-1/0/2 unit 0 family iso mtu 1492

References: https://www.juniper.net/techpubs/en US/release-independent/nce/information-products/topic-collections/nce/nce0097-small-office-for-hdvideo/smalloffice-for-hd-video.pdf

#### **QUESTION 212**

What information does the help topic command provide?

A. router's version and serial number to help open a case with JTAC
 B. software documentation describing features and configuration tasks within JUNOS

C. a brief description of commands and their default values

D. a verification of the current configuration on the router

Correct Answer: B Section: Volume D **Explanation** 

# **Explanation/Reference:**

The help topic command displays usage guidelines for the statement based on information that appears in the Junos OS configuration guides.

Incorrect Answers:

C: This is done by the help reference command, which The displays summary information about the statement based on the summary descriptions that appear in the Junos OS configuration guides.

References: http://www.juniper.net/documentation/en US/junos16.1/topics/concept/junos-cli-online-help-access-overview.html

#### **QUESTION 213**

Which two statements about subnet masks are true? (Choose two.)

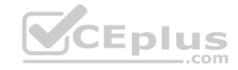

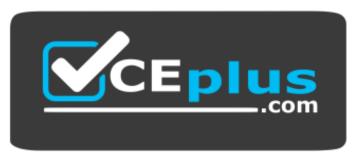

https://vceplus.com/

A. If a bit is turned on (1), the corresponding bit in the IP address is used for the host portion.

B. If a bit is turned off (0), the corresponding bit in the IP address is used for the host portion.

C. If a bit is turned on (1), the corresponding bit in the IP address is used for the network prefix.

D. If a bit is turned off (0), the corresponding bit in the IP address is used for the network prefix.

Correct Answer: BC Section: Volume D

**Explanation** 

Explanation/Reference:

Example: 255.0.0.0 (Class A network), in binary 11111111.00000000. 00000000. 000000000

The leftmost octet, 11111111, represents the network prefix, while the other three octets, with zeroes, represent the host portion.

References: http://www.akadia.com/services/ip\_routing\_on\_subnets.html

#### **QUESTION 214**

Which statement is correct about logical units on Juniper Router interfaces?

A. Logical units are used only when a Layer 2 identifier is present such as a VLAN.

B. A logical unit of 0 is required when using a frame-relay DLCI.

C. A logical unit is always required.

D. Logical units are not required unless ATM or 802.1Q VLAN tagging is configured.

Correct Answer: C Section: Volume D

**Explanation** 

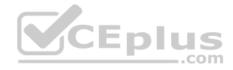

# **Explanation/Reference:**

Many router vendors refer to a logical unit as a subinterface; they do not require a subinterface on every physical interface, whereas a Juniper Networks router does.

Note: All router interfaces that will send and receive transit traffic require a logical unit to be configured. This logical unit creates a division of the physical interface into multiple parts.

References: https://www.safaribooksonline.com/library/view/junos-enterprise-routing/9781449309633/ch04s03.html

#### **QUESTION 215**

Which two options are reasons for using traffic classification? (Choose two.)

- A. to use the classification to route traffic
- B. to use the classification to reorder packets from various sources
- C. to use the classification to discard malformed packets
- D. to use the classification to provide the configured service level

Correct Answer: AD Section: Volume D

**Explanation** 

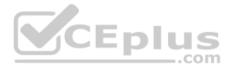

# **Explanation/Reference:**

Classification entails using a traffic descriptor to categorize a packet within a specific group to define that packet and make it accessible for QoS handling on the network. Using packet classification, you can partition network traffic into multiple priority levels or classes of service.

References: https://www.cisco.com/c/en/us/td/docs/ios/12\_2/qos/configuration/guide/fqos\_c/qcfclass.pdf

## **QUESTION 216**

Which three SONET network elements are used for troubleshooting? (Choose three.)

- A. line
- B. path
- C. circuit
- D. section
- E. segment

Correct Answer: ABD

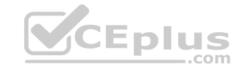

Section: Volume D Explanation

# **Explanation/Reference:**

Section, line, and path errors occur over different spans of the SONET network and between different pieces of equipment.

References: http://www.juniper.net/documentation/en US/junos15.1/topics/topic-map/sonet-interfaces-alarms-and-errors.html

## **QUESTION 217**

Which application would be suited for UDP traffic?

A. Web browsing

B. downloading a program

C. streaming television shows

D. on-line shopping

**Correct Answer:** C **Section: Volume D** 

# **Explanation**

# Explanation/Reference:

UDP flows would be appropriate for streaming Video shows.

Incorrect Answers:

A: Web browsing would be using both the UDP and the TCP protocols.

B: Downloading a program would make use of the FTP protocol, which uses both UDP and TCP.

References: https://en.wikipedia.org/wiki/List\_of\_TCP\_and\_UDP\_port\_numbers http://signatures.juniper.net/documentation/applications/Multimedia%3AVideo-Streaming%3APPSTREAM-4-UDP.html

#### **QUESTION 218**

Which two loopback types are supported for serial interfaces on Juniper devices? (Choose two.)

- A. Local
- B. Far End
- C. Remote
- D. Bidirectional

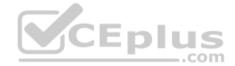

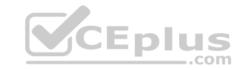

Correct Answer: AC Section: Volume D

**Explanation** 

# **Explanation/Reference:**

For serial interfaces Juniper devices support the local and the remote loopback types.

References: http://www.juniper.net/documentation/en\_US/junos12.3/topics/usage-guidelines/interfaces-interface-diagnostics.html

# **QUESTION 219**

When you display the routing table by entering the show route command, what does the \* indicate?

- A. The route is a direct route.
- B. The route was selected as active.
- C. The route is a default route.
- D. The route was learned using a dynamic routing protocol.

Correct Answer: B Section: Volume D

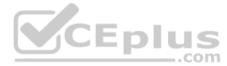

# **Explanation**

# **Explanation/Reference:**

An asterisk (\*) indicates that the route is both the active and the last active route. An asterisk before a to line indicates the best subpath to the route.

References: https://www.juniper.net/documentation/en\_US/junos14.1/topics/reference/command-summary/show-route-detail.html

#### **QUESTION 220**

Which command is a valid way to view the status of an interface?

- A. > show interfaces fe-0/0/0 extensive
- B. > show interfaces fe-0/0/0 status
- C. > show interfaces fe-0/0/0 health-info
- D. > show interfaces fe-0/0/0 verbose

Correct Answer: A Section: Volume D

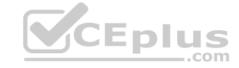

# **Explanation**

# **Explanation/Reference:**

You can get the information from "show interface <interface\_name> extensive"

References: https://forums.juniper.net/t5/Ethernet-Switching/Any-Command-like-as-cisco-s-guot-show-interface-status-guot/td-p/4596

#### **QUESTION 221**

Given the host IP address of 192.168.100.60 and a network mask of 255.255.255.224 (or /27), which address represents the correct network address for the referenced host?

A. 192.168.100.48

B. 192.168.100.16C. 192.168.100.0

D. 192.168.100.32

**Correct Answer:** D **Section: Volume D** 

# **Explanation**

# **Explanation/Reference:**

Network is a class C network: 192.168.100.32/27 Binary: 11000000.10101000.01100100.001 00000

References: http://jodies.de/ipcalc?host=192.168.100.60&mask1=27&mask2=

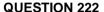

Which command configures an address of 192.168.1.1 with a mask of 255.255.255.0 on interface ge-0/0/0?

A. set ip interface ge-0/0/0 address 192.168.1.1 255.255.255.0

B. set ip interface ge-0/0/0 address 192.168.1.1/24

C. set interface ge-0/0/0 ip4 address 192.168.1.1 mask 255.255.255.0

D. set interfaces ge-0/0/0 unit 0 family inet address 192.168.1.1/24

**Correct Answer:** D **Section: Volume D** 

**Explanation** 

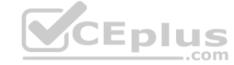

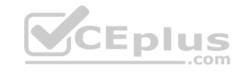

The following configuration is sufficient to get a Fast Ethernet interface up and running. By default, IPv4 Fast Ethernet interfaces use Ethernet version 2 encapsulation.

[edit] user@host# set interfaces fe-5/2/1 unit 0 family inet address local-address

References: http://www.juniper.net/documentation/en\_US/junos12.3/topics/example/interfaces-configuring-fast-ethernet-interfaces.html

#### **QUESTION 223**

Which two protocols are connection-oriented? (Choose two.)

A. Ethernet

B. PPP

C. TCP

D. UDP

Correct Answer: BC Section: Volume D Explanation

Explanation/Reference:

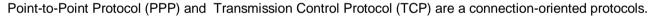

References: http://searchnetworking.techtarget.com/definition/connection-oriented

#### **QUESTION 224**

Which statement is correct about the validate option when upgrading JUNOS software?

A. It will check the MD5 checksum of the install package.

- B. It will check if the device meets the memory requirements for the install package.
- C. It will check the compatibility of the configuration with the install package.
- D. It will check if the device meets the storage requirement for the install package.

Correct Answer: C Section: Volume D

**Explanation** 

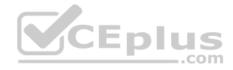

## **Explanation/Reference:**

When you upgrade or downgrade Junos OS, we recommend that you include the validate option with the request system software add command to check that the candidate software is compatible with the current configuration. By default, when you add a package with a different release number, the validation check is done automatically.

References: https://www.juniper.net/techpubs/en\_US/junos12.3/topics/task/operational/junos-candidate-software-compatibility-verifying.html

#### **QUESTION 225**

What are three advantages which dynamic routing protocols offer over static routing protocols? (Choose three.)

- A. lower administrative overhead
- B. increased network availability
- C. greater network scalability
- D. easier to implement qualified next hops
- E. easier ECMP route implementation

Correct Answer: ABC Section: Volume D Explanation

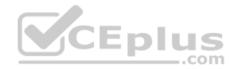

## **Explanation/Reference:**

Dynamic routing protocols help the network administrator manage the time-consuming and exacting process of configuring and maintaining static routes. Dynamic routing automatically adapts topology to reroute traffic if possible. Dynamic routing is generally independent of the network size.

References: http://www.ciscopress.com/articles/article.asp?p=2180210&seqNum=5

#### **QUESTION 226**

When troubleshooting ATM, which command would allow you to test reachability from one side of an ATM cloud to the other?

A. ping atm vci 0.100 interface at-0/1/0 end-to-end

- B. ping atm vci 0.100 interface at-0/1/0 circuit
- C. ping atm vci 0.100 interface at-0/1/0 far-end
- D. ping atm vci 0.100 interface at-0/1/0 final-hop

Correct Answer: A Section: Volume D

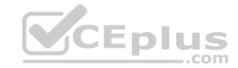

## **Explanation/Reference:**

ping atm syntax:

Syntax

ping atm interface interface-name vci vci

<bri>drief>

<count count>

<end-to-end | segment>

<interval seconds>

<sequence-number sequence-number>

References: http://www.juniper.net/documentation/en\_US/junos13.3/topics/reference/command-summary/ping-atm.html

#### **QUESTION 227**

Which command will display the temperature of the Routing Engine's CPU?

A. show chassis environment

B. show chassis routing-engine

C. show chassis temperatures

D. show chassis status

Correct Answer: B Section: Volume D

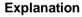

## **Explanation/Reference:**

The output fields for the show chassis routing-engine command include:

\* Temperature: Temperature of the air flowing past the Routing Engine.

References: https://www.juniper.net/documentation/en\_US/junos11.4/topics/reference/command-summary/show-chassis-routing-engine.html

#### **QUESTION 228**

-- Exhibit --

[edit interfaces ge-0/0/1] user@router# show

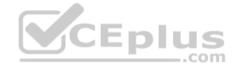

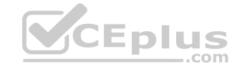

```
unit 100 { vlan-
id 100; family
inet {
address 10.1.1.1 /24;
}
}

[edit interfaces ge-0/0/1]
user@router# commit check
[edit interfaces ge-0/0/1]
'unit 100'
Only unit 0 is valid for this encapsulation
error: configuration check-out failed
-- Exhibit --
```

Referring to the exhibit, you are unable to commit the configuration for the ge-0/0/1 interface.

What must you do to commit the configuration?

- A. You must set the encapsulation vlan-ccc parameter under the [edit interfaces ge-0/0/1 unit 100] hierarchy.
- B. You must set the vlan-tagging parameter under the [edit interfaces ge-0/0/1] hierarchy.
- C. You must use the rename command to change unit 100 to unit 0.
- D. You must set the encapsulation flexible-ethernet-services parameter under the [edit interfaces ge-0/0/1] hierarchy.

Correct Answer: B Section: Volume D

**Explanation** 

**Explanation/Reference:** 

#### **QUESTION 229**

The marketing team needs access to a server on a subnet 172.0.46.0/24. The next-hop router is 10.0.4.2/30. A static route on their gateway has been configured to accomplish the task. You want to keep the static route from being redistributed into dynamic routing protocols.

Which command will satisfy this requirement?

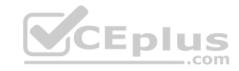

- A. Set routing-options static route 172.0.46.0/24 next-hop 10.0.4.2/30 no-resolve
- B. Set routing-options static route 172.0.46.0/24 next-hop 10.0.4.2/30
- C. Set routing-options static route 172.0.46.0/24 next-hop 10.0.4.2/30 no-readvertise
- D. Set routing-options static route 172.0.46.0/24 next-hop 10.0.4.2/30 no-redistribute

**Correct Answer:** C **Section: Volume D** 

**Explanation** 

**Explanation/Reference:** 

#### **QUESTION 230**

Which Junos release would address only bug fixes that were not contained in the 15.1R1 version of code?

- A. 15.1R2
- B. 15.1X2
- C. 15.1S2D. 15.1F2

Correct Answer: A Section: Volume D

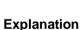

## **Explanation/Reference:**

#### **QUESTION 231**

Which command causes the Junos OS temporarily activate a configuration?

- A. commit check
- B. commit synchronize
- C. commit confirmed
- D. commit and-quit

**Correct Answer:** C **Section: Volume D** 

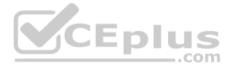

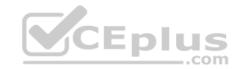

## Explanation/Reference: QUESTION 232

Click the Exhibit button.

user@router>show bfd session detail Address Interface Detect time Transmit Interval State Multiplier 172.16.1.2 ge-1/2/0.0 3.000 1.000 3 Up Client Static, TX interval 1.000, RX interval 1.000, Authenticate Session up time 00:53:58 Local diagnostic NbrSignal, remote diagnostic None Remote state Up, version 1 Logical system 9, routing table index 22 .com 1 sessions, 1 clients Cumulative transmit rate 1.0 pps, cumulative receive rate 1.0 pps

Referring to the exhibit, which statement is true?

- A. The customer's link will failover in nine seconds.
- B. the customer has not enabled security for BFD.
- C. The customer has set the version parameter to automatic.
- D. The customer's link flapped within the last hour.

**Correct Answer:** D **Section: Volume D** 

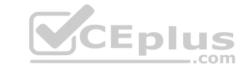

## **Explanation/Reference:**

## **QUESTION 233**

What are three valid software release designations for the Junos OS? (Choose three.)

- A. B
- B. T
- C. X
- D. R
- E. Z

Correct Answer: ACD Section: Volume D Explanation

Explanation/Reference:

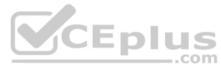

## **QUESTION 234**

What are three acceptable modifiers to a terminating action of a firewall filter? (Choose three.)

- A. Policer
- B. Count
- C. Syslog
- D. Log
- E. Discard

Correct Answer: ABD Section: Volume D Explanation

**Explanation/Reference:** 

#### **QUESTION 235**

Which CIDR notation is the equivalent of the subnet mask of 255.255.192.0?

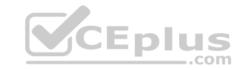

A. /18

B. /19

C. /17

D. /20

Correct Answer: A Section: Volume D Explanation

## **Explanation/Reference:**

#### **QUESTION 236**

Which two commands will provide the current configuration of the MX1-PE1 BGP group on your router? (Choose two.)

A. user@router# show groups | display set | match MX1-PE1

B. user@router> show configuration | display set | match MX1-PE1

C. user@router> show configuration | match set | match MX1-PE1

D. user@router# show | display set | match MX1-PE1

Correct Answer: BD Section: Volume D Explanation

**Explanation/Reference:** 

#### **QUESTION 237**

Which two commands is used to validate the syntax of a configuration without applying the configuration?

A. commit confirmed

B. commit synchronize

C. commit check

D. commit and-quit

Correct Answer: AC

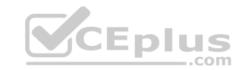

Section: Volume D Explanation

## **Explanation/Reference:**

## **QUESTION 238**

Which parameter must be included when executing operational mode commands from within configuration mode?

- A. insert
- B. do
- C. prompt
- D. run

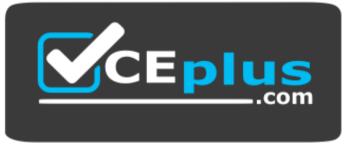

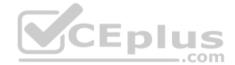

https://vceplus.com/

Correct Answer: D Section: Volume D Explanation

## **Explanation/Reference:**

#### **QUESTION 239**

Which two statements about the Junos OS are true? (Choose two.)

- A. It supports Java for automation on all platforms.
- B. It uses the same software source code base for all platforms.
- C. It uses a different software source code base for each platform.
- D. It supports XML for automation on all platforms.

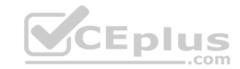

Correct Answer: BD Section: Volume D

Explanation

## **Explanation/Reference:**

#### **QUESTION 240**

Which two statements describe the default behavior for OSPF? (Choose two.)

- A. OSPF imports all routes into the inet.0 routing table.
- B. OSPF exports all static routes into the OSPF database.
- C. OSPF does not export static routes into the OSPF database.
- D. OSPF imports all routes into the inet4.0 routing table.

**Correct Answer:** AC **Section: Volume D** 

**Explanation** 

**Explanation/Reference:** 

## **QUESTION 241**

Click the Exhibit button.

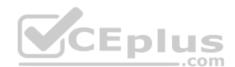

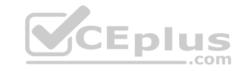

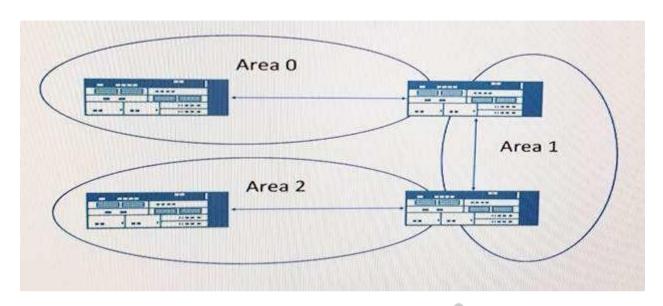

Referring to the exhibit, which OSPF feature would connect Area 0 to Area 2?

- A. Route summarization
- B. Database synchronization
- C. Equal-cost multipath
- D. Virtual link

Correct Answer: D Section: Volume D Explanation

## **Explanation/Reference:**

## **QUESTION 242**

Which command allows you to view the raw packet data of interface ge-1/0/5?

- A. Show interface ge-1/0/5 media
- B. Monitor interface traffic ge-1/0/5
- C. Show interface ge-/1/0/5 extensive

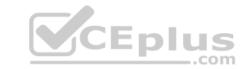

D. Monitor traffic interface ge-1/0/5

**Correct Answer:** D **Section: Volume D** 

**Explanation** 

**Explanation/Reference:** 

#### **QUESTION 243**

Click the Exhibit button.

| user@router> sh | now rot | ate for | warding-table   |      |       |              |
|-----------------|---------|---------|-----------------|------|-------|--------------|
| Routing table:  | inet    |         |                 |      |       |              |
| Internet:       |         |         |                 |      |       |              |
| Destination     | Type    | RtRef   | Next hop        | Type | Index | NhRef Netif  |
| default         | user    | 0       | 0:32.51.07.89.2 | -    | ucst  | 520 3 ge-    |
| 0/0/0.0         |         |         |                 |      |       |              |
| default         | perm    | 0       |                 | rjct | 36    | -pius        |
| 0.0.0.0/32      | perm    | 0       |                 | dacd | 34    | com          |
| 10.21.0.0/16    | user    | 0       | 192.168.10.100  | ucst | 535   | 3 ge-0/0/2.0 |
| 10.21.14.0/24   | user    | 0       | 192.168.11.100  | ucst | 528   | 3 ge-0/0/1.0 |
| 10.21.14.10/30  | user    | 0       | 192.168.12.100  | ucst | 530   | 3 ge-0/0/3.0 |

Referring to the exhibit, which next-hop interface will be used to reach the 10.21.14.16 destination?

A. ge-0/0/3.0

B. ge-0/0/0.0

C. ge-0/0/2.0

D. ge-0/0/1.0

**Correct Answer:** D **Section: Volume D** 

**Explanation** 

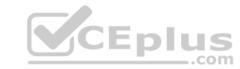

## **Explanation/Reference:**

## **QUESTION 244**

Click the Exhibit button.

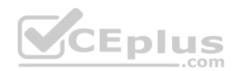

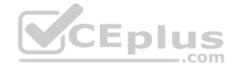

```
[edit firewall family inet]
user@router# show
filter protect-RE-1 {
    term 1 {
     from {
        protocol icmp;
     then accept;
filter protect-RE-2 {
    term 1 {
     from {
     protocol icmp;
     then reject;
[edit interfaces 100]
user@router# show
unit 0 {
    family inter {
      filter {
         input-list [protect- RE-1 protect-RE-2];
       address 192.168.2.1/32;
[edit interfaces qe-0/0/0]
user@router# show
                                                     i.com/
description/w/ Maplasgement Exams in the Exams - VCE to PDF Converter - PDF Online
unit 0 {
```

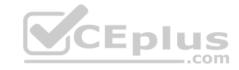

Referring to the exhibit, what happens when ping packets are sent to the management interface address of the local router?

- A. The ping packets are silently discarded.
- B. The ping packets are accepted.
- C. An ICMP redirect messages is returned.
- D. An ICMP error message is returned.

Correct Answer: B Section: Volume D Explanation

## **Explanation/Reference:**

Reference: https://www.juniper.net/documentation/en\_US/junos/topics/concept/firewall-filter-ex-series-evaluation-understanding.html

#### **QUESTION 245**

The PFE receives which two tables from the RE? (Choose two.)

A. Layer 2 forwarding table

B. Layer 4 forwarding table

C. Layer 3 forwarding table

D. Layer 5 forwarding table

**Correct Answer:** AC **Section: Volume D** 

**Explanation** 

**Explanation/Reference:** 

## **QUESTION 246**

Click the Exhibit.

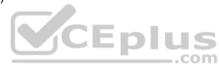

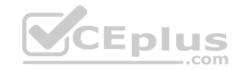

[edit system ntp]
user@router# show
boot-server 172.25.11.254;

Referring to the exhibit, which action would synchronize a new router's clock with the NTP server?

- A. Reboot the router.
- B. Configure the correct NTP trusted key using the set trusted-key <key-value> configuration command under the [edit system ntp] hierarchy.
- C. Issue the set date ntp operational command.
- D. Configure the NTP server using the set server 172.25.11.254 configuration command under the [edit system ntp] hierarchy.

Correct Answer: D Section: Volume D Explanation

## **Explanation/Reference:**

# CEplus

#### **QUESTION 247**

Which statement is true about default route preferences?

- A. OSPF AS external is lower than OSPF internal.
- B. IBGP is lower than EBGP.
- C. RIP is lower than RIPng.
- D. Direct is lower that static.

Correct Answer: D Section: Volume D Explanation

## **Explanation/Reference:**

#### **QUESTION 248**

What are two examples of exception traffic? (Choose two.)

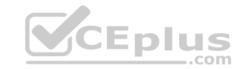

- A. SFTP traffic that enters one interface and is destined for a local physical interface.
- B. SFTP traffic that enters and exits the same interface on the local router.
- C. SCP traffic that enters one interface and exits another interface on the local router.
- D. SCP traffic that is destined for the router's loopback interface.

Correct Answer: AD Section: Volume D

**Explanation** 

**Explanation/Reference:** 

#### **QUESTION 249**

Which keystroke combination allows users to move the cursor to the beginning of the command line without deleting text?

- A. Ctrl + w
- B. Ctrl + a
- C. Ctrl + b
- D. Ctrl + u

Correct Answer: B Section: Volume D Explanation

**Explanation/Reference:** 

#### **QUESTION 250**

What are three interface prefixes for a 40-gigabit interface? (Choose three.)

- A. xe
- B. es
- C. et
- D. fte
- E. xle

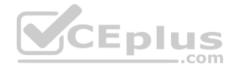

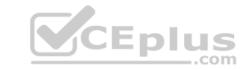

| <b>Correct Answer:</b> | CDE |
|------------------------|-----|
| <b>Section: Volume</b> | D   |

**Explanation/Reference:** 

## **QUESTION 251**

Host A is communicating with Host B through a Layer 2 switch.

What is the highest layer that the switch will inspect the traffic in this scenario?

- A. Transport
- B. Session
- C. Data Link
- D. Network

**Correct Answer:** C **Section: Volume D** 

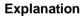

**Explanation/Reference:** 

## **QUESTION 252**

Click the Exhibit.

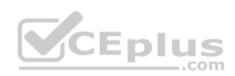

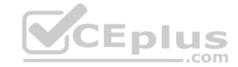

```
[edit]
user@router# show interfaces
ge-0/0/2 {
    unit 0 {
        family inet {
          address 172.17.23.10/30;
        }
    }
}
```

Your Junos device is using the configuration shown in the exhibit. You notice that the 172.17.23.10/30 address is incorrect and should be 172.17.23.9/30.

What are two commands that would solve this problem? (Choose two.)

- A. [edit interfaces]user@router# set ge-0/0/2.0 family inet address 172.17.23.9
- B. [edit interfaces] user@router# replace pattern 172.17.23.10 with 172.17.23.9
- C. [edit interfaces]user@router# rename ge-0/0/2.0 family inet address 172.17.23.10/30 to address 172.17.23.9/30
- D. [edit interfaces]user@router# delete ge-0/0/2.0 family inet address 172.17.23.10

Correct Answer: BC Section: Volume D Explanation

**Explanation/Reference:** 

#### **QUESTION 253**

You have configuration groups applied on your router.

Which command would you use to see all components of the interface hierarchy?

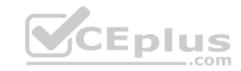

- A. show configuration interfaces | display inheritance
- B. show configuration interfaces | display changed
- C. show configuration interfaces | display set
- D. show configuration interfaces | display detail

Correct Answer: C Section: Volume D Explanation

**Explanation/Reference:** 

#### **QUESTION 254**

You must configure the 2bfc:0000:0000:beef:0217:cbff:0000:5c85 IPv6 address on your device.

In this scenario, which three addresses are correct? (Choose three.)

A. 2BFC::BEEF:217:CBFF::5C85

B. 2BFC::BEEF:217:CBFF:0:5C85

C. 2bfc:0:beef:0217:cbff:0:5c85

D. 2bfc:0:0:beef:0217:cbff:0:5c85

E. 2BFC::BEEF:0217CBFF:0:5C85

Correct Answer: BDE Section: Volume D

**Explanation** 

## **Explanation/Reference:**

## **QUESTION 255**

What is the name of the volume containing the software and files used for the day-to-day operation of a device using Junos with upgraded FreeBSD?

- A. /oam
- B. /active
- C. /var
- D. /junos

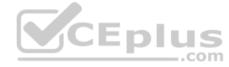

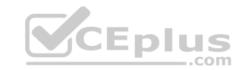

Correct Answer: D Section: Volume D

**Explanation** 

**Explanation/Reference:** 

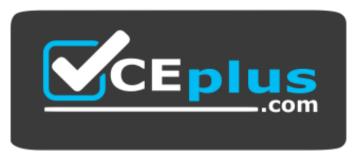

https://vceplus.com/

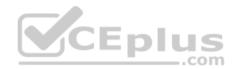